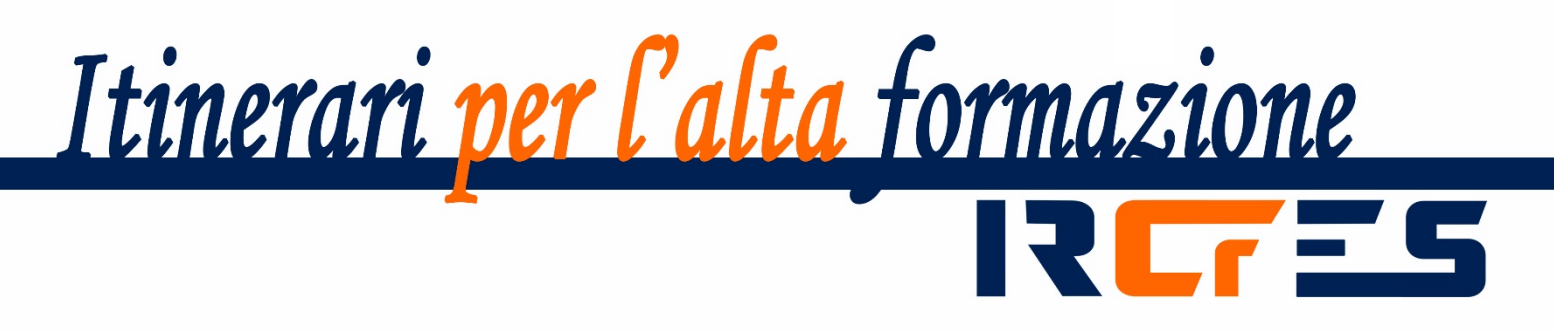

# STRUMENTI DECISIONALI PER L'IMPRESA

Volume 1

L'impresa: che cos'è? Visione economica, giuridica e organizzativa.

ESERCIZI SVOLTI

a cura di Elena Ragazzi

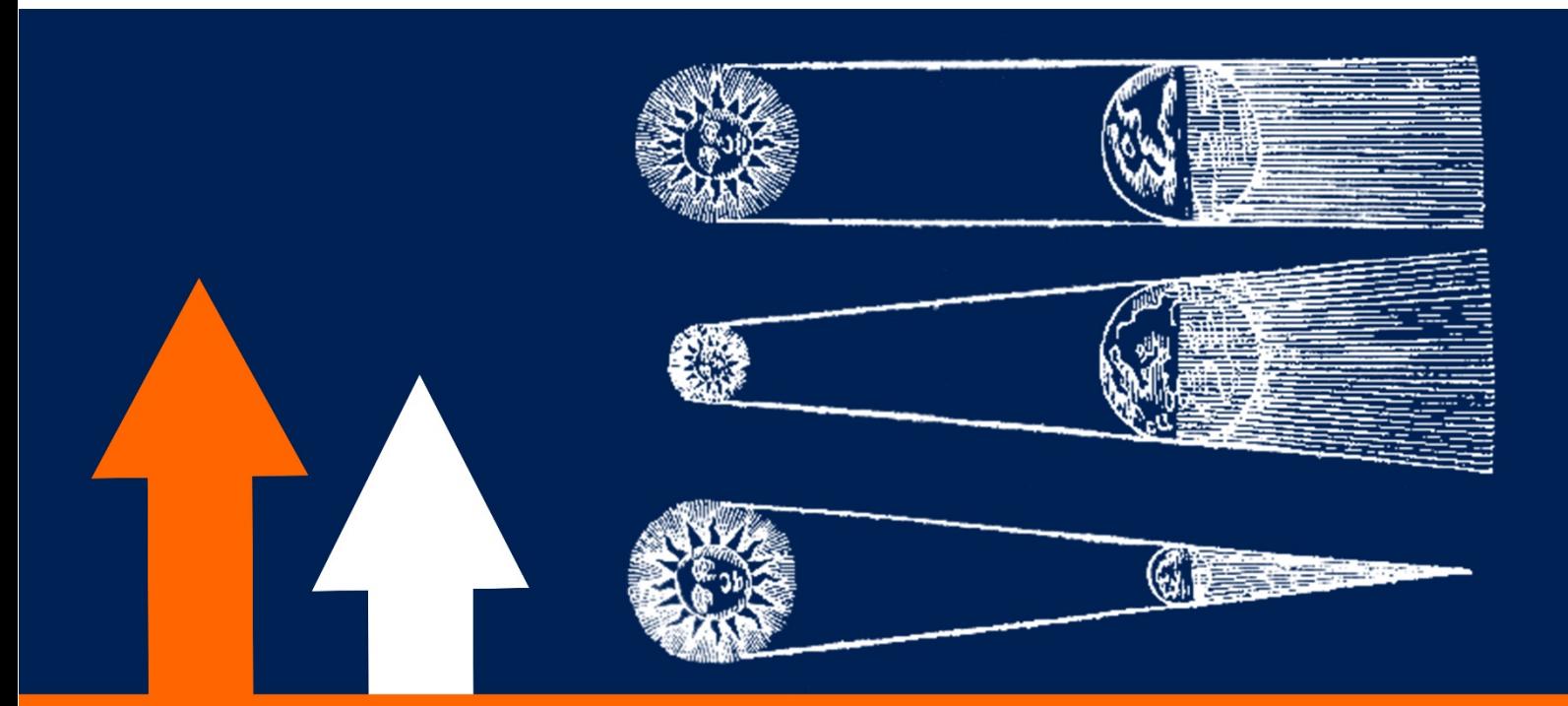

**CNR** - Consiglio Nazionale delle Ricerche IRCrES - Istituto di Ricerca sulla Crescita Economica Sostenibile

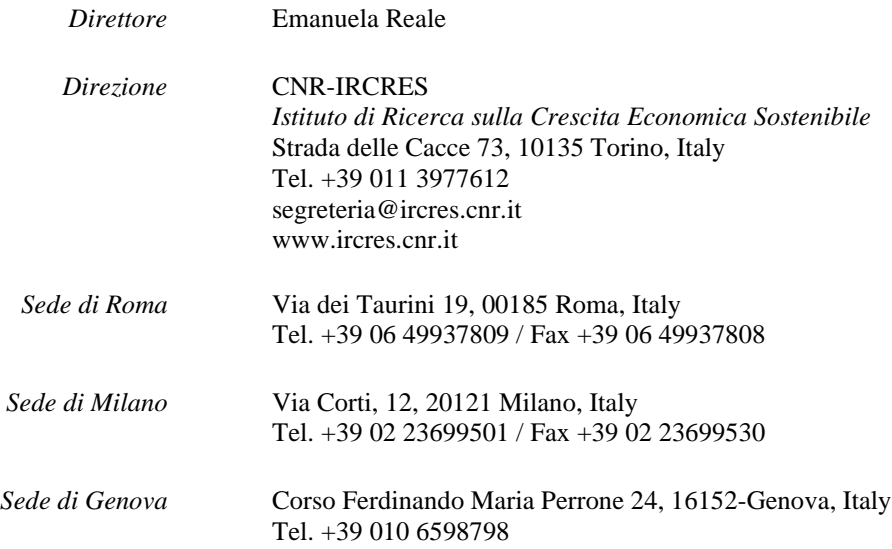

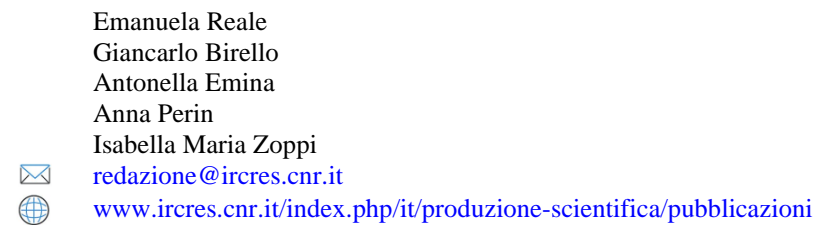

Itinerari per l'alta formazione 5, settembre 2022 COO ISBN: 978-88-98193-30-1 settembre 2022 by CNR-IRCRES

 $Redazione$ 

## STRUMENTI DECISIONALI PER L'IMPRESA

## Volume 1

## L'impresa: che cos'è? Visione economica, giuridica e organizzativa

## ESERCIZI SVOLTI

#### ELENA RAGAZZI

Istituto di Ricerca sulla Crescita Economia e Sostenibile del Consiglio Nazionale delle Ricerche CNR-IRCrES e Politecnico di Torino

corresponding author: [elena.ragazzi@ircres.cnr.it](mailto:elena.ragazzi@ircres.cnr.it)

Abstract

This is the Completed Exercises Book of **L'impresa: che cos'è? Visione economica, giuridica e organizzativa**  [\(http://dx.doi.org/10.23760/978-88-98193-2021-03\)](http://dx.doi.org/10.23760/978-88-98193-2021-03), an handbook for engineers and technicians who must make economic decisions. **L'impresa: che cos'è?** is the first volume of *Strumenti decisionali per l'impresa* (Decisionmaking tools for the firm)

Keywords: completed exercises, firm, entrepreneur, profit, organization, companies.

DOI: 10.23760/978-88-98193-2022-05 ISBN: 978-88-98193-30-1

How to cite this book

Ragazzi, E. (2022). *L'impresa: che cos'è? Visione economica, giuridica e organizzativa. Esercizi svolti*. Vol. 1. *Strumenti decisionali per l'impresa.* Torino: CNR-IRCrES. (Itinerari per l'alta formazione 5). <http://dx.doi.org/10.23760/978-88-98193-2022-05>

## Sommario

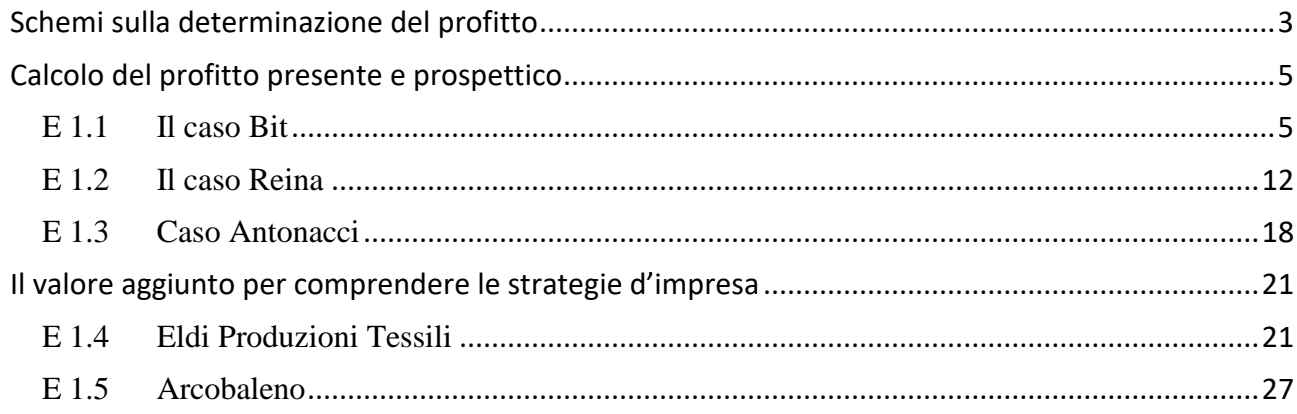

## <span id="page-4-0"></span>Schemi sulla determinazione del profitto

### **Equazione della produzione**

 $P = P' + O + Rs + RF + R_i$ 

### **Definizione delle grandezze**

 $P = \text{Productione} = \text{Fatturato} + \text{Incremento score producti finiti} + \text{Costr. interna impianti (eventuale)} +$ Lavori in corso (eventuali) + Proventi diversi (eventuali)

P' = Consumi di merci e servizi = Acquisti di servizi (tra cui anche affitti e locazioni) + Acquisti di merci – Incremento scorte materie prime

Q = Remunerazione del capitale fisico = Ammortamento dei beni materiali e immateriali + eventuale costo implicito di cespiti apportati dall'imprenditore (es. mancati affitti su edifici, *caso estremamente raro*)

 $R<sub>S</sub>$ . = Remunerazione del lavoro = Salari e stipendi + Accantonamento TFR + eventuale costo implicito del lavoro dell'imprenditore

 $R_F$  = Remunerazione del capitale finanziario = oneri finanziari + costo implicito del capitale proprio

 $R_i$  = Profitto Lordo (calcolato per differenza) = Utile contabile – costi impliciti

Dai costi vanno stornati eventuali utilizzi impropri di fattori produttivi aziendali (es, utilizzo di denaro presente in cassa per scopi privati, utilizzo di personale per servizi ad altre imprese del gruppo)

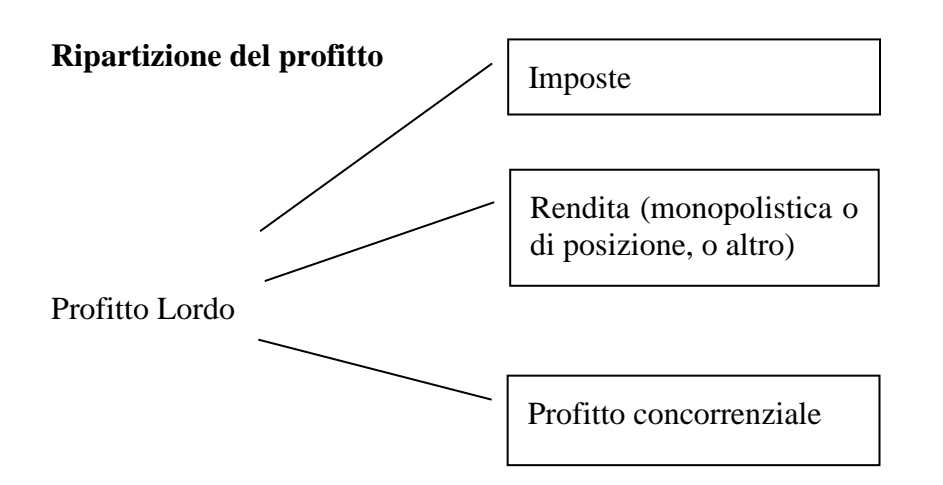

## **Calcolo del valore aggiunto**

Valore aggiunto netto =  $P - P' - Q = R_S + R_F + R_i$ 

Valore aggiunto lordo =  $P - P' = R_S + R_F + R_i + Q$ 

## <span id="page-6-0"></span>Calcolo del profitto presente e prospettico

## <span id="page-6-1"></span>**E 1.1 Il caso Bit**

Nell'anno t1 il sig. Bit prestava la propria attività presso una grande impresa produttrice di materiale elettronico e percepiva uno stipendio annuo netto di 30.000. Tenuto conto che nell'area in cui operava non vi erano aziende in grado di fornire un adeguato servizio di software, decise di intraprendere tale attività in proprio fondando la BIT-BIT.

A tal fine acquistò un locale per 160.000, un elaboratore e attrezzature varie per la somma complessiva di 150.000.

Per poter realizzare l'investimento si procurò 200.000 vendendo alcune proprietà che gli rendevano 16.000 annui, mentre coprì il fabbisogno finanziario restante ricorrendo all'indebitamento bancario.

Al termine del primo anno di attività il sig. Bit ordinò le informazioni contabili in suo possesso, predisponendo il seguente conto economico:

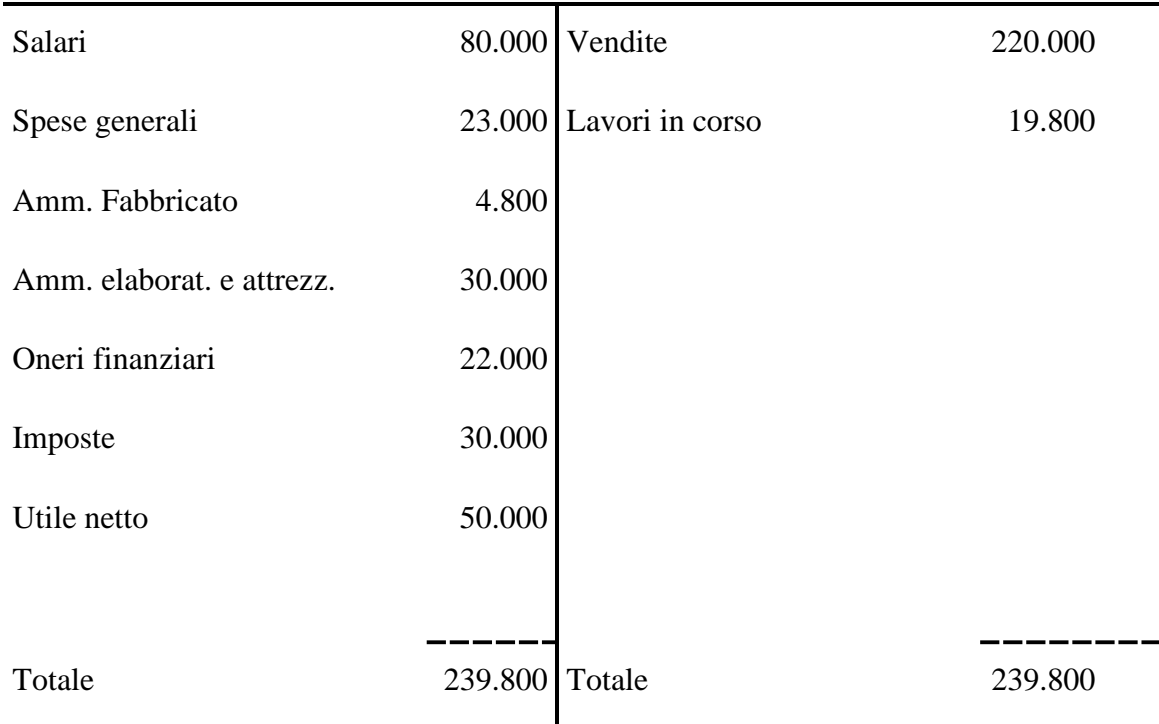

Sapendo che il sig. Bit, data l'assenza di altri operatori, ha avuto la possibilità di praticare una tariffa superiore del 10% rispetto ai prezzi medi di mercato, che a metà esercizio, in corrispondenza con il saldo di una fattura da parte di un cliente, ha prelevato dalla cassa 40.000 per spese personali e che il locale acquistato poteva essere preso in affitto spendendo 10.000 annui, si domanda un giudizio sul risultato conseguito, tramite un'analisi dell'equazione della produzione e una valutazione del profitto lordo e netto.

#### **Soluzione**

#### Calcolo del profitto lordo

Per trovare la resa dell'attività del sig. Bit, si ricorre alla formula seguente in modo che sia possibile valutare il valore di Ri dell'impresa:

$$
P = P' + Q + R_s + R_r + R_l
$$

Andando ad analizzare le voci del C.E. della "BIT BIT" si possono esplicitare i vari termini, che vanno corretti per tenere conto dei costi impliciti e delle operazioni spurie:

> $P = 220,000 \in \text{+}19,800 \in \text{=} 239,800 \in$  $P' = 23.000 \text{ } \in$  $Rs = 80.000 \text{ } \text{ } \infty + 30.000 \text{ }^1 \text{ } \infty = 110.000 \text{ } \infty$  $Rs = 80.000 \text{ } \text{ } \infty + 30.000 \text{ }^1 \text{ } \infty = 110.000 \text{ } \infty$  $Rs = 80.000 \text{ } \text{ } \infty + 30.000 \text{ }^1 \text{ } \infty = 110.000 \text{ } \infty$  $Q = 30.000 \in 4.800 \in 34.800 \in$  $R_F = 22.000 \text{ } \text{ } \infty + 16.000^2 \text{ } \infty + X \text{ } \infty$  $R_F = 22.000 \text{ } \text{ } \infty + 16.000^2 \text{ } \infty + X \text{ } \infty$  $R_F = 22.000 \text{ } \text{ } \infty + 16.000^2 \text{ } \infty + X \text{ } \infty$

Il valore di  $R_F$  deve essere corretto (la X ancora da calcolare) poiché nel testo viene detto che il sig. Bit a metà esercizio preleva per motivi suoi 40.000  $\in$ 

Lo scopo dell'esercizio è di valutare come si comporta l'impresa in maniera assoluta, senza tener conto di operazioni che favoriscono l'imprenditore in quanto persona, quindi è necessario andare a correggere la voce relativa agli oneri finanziari.

Innanzitutto si valuta il tasso di interesse con cui la banca ha calcolato 22.000 € di oneri finanziari.

$$
i = \frac{Oneri \cdot Financial}{Debito}
$$

Per calcolare il debito si scrive lo S.P. iniziale che mette in luce il valore del prestito chiesto dal sig. Bit:

<span id="page-7-1"></span><span id="page-7-0"></span><sup>&</sup>lt;sup>1</sup> 30.000 € è lo stipendio che percepiva il sig. Bit col lavoro precedente; esso non compare nel bilancio, ma è da tenere presente nelle remunerazioni salariali come COSTO IMPLICITO il Sig. Bit ha infatti prestato ore del proprio tempo nell'impresa, si tratta di una risorsa che l'impresa ha utilizzato ma non ha pagato con uno stipendio esplicito. Per stimare il valore del costo implicito ricorriamo al costo opportunità, ovvero alla remunerazione a cui il Sig. Bit ha rinunciato.

EDIFICI 160.000 | CAPITALE PROPRIO 200.000 | ATTREZZATURE 150.000 | DEBITO VS BANCHE 110.000 CAPITALE INVESTITO 310.000 310.000 310.000 310.000 310.000 310.000 310.000 310.000 310.000 310.000 310.000 310 20%  $i = \frac{22.000}{110,000}$ 

*S.P.*

Il valore di X si può calcolare pensando che i 40.000  $\epsilon$ prelevati abbiano da soli portato un aggravio negli interessi passivi per metà esercizio pari a :

110.000

$$
X = \frac{0,2 \cdot 40.000}{2} = 4.000 \in
$$

Un altro modo è quello di pensare che per i primi sei mesi il debito sarebbe stato di 110.000 portando un interesse passivo di

$$
i_1 = \frac{0,2 \cdot 110.000}{2} = 11.000 \in
$$

mentre se Bit non avesse prelevato il secondo semestre gli interessi sarebbero stati di:

$$
i_2 = \frac{0,2 \cdot (110.000 - 40.000)}{2} = 7.000 \in
$$

Sommando i due termini viene un importo di 18.000 € di oneri contro i 22.000 € del testo. La differenza fra i due è dunque 4.000 € come si è calcolato nell'altro modo.

Ad ogni modo il valore di  $R_F$  è dato da:

$$
R_F = 22.000 + 16.000 - 4.000 = 34.000 \in
$$

Si può calcolare ora il valore di Ri lordo:

$$
Ri lordo = 239.800 - 110.000 - 23.000 - 34.800 - 34.000 = 38.000 \in
$$

Ricordando le seguenti espressioni:

Ri lordo = Utili –costi impliciti ± correzioni

#### Utile lordo = Utile netto  $+$  imposte

Si può anche calcolare il profitto a partire dall'utile, e scrivere:

$$
Ri\vert 000 = 80.000 - 30.000 - 16.000 + 4.0003 = 38.000 \in
$$

Verificando che si giunge allo stesso risultato.

#### Calcolo del profitto netto

Non è possibile semplicemente calcolare il profitto netto sottraendo a quello lordo le imposte indicate in bilancio. Il prelievo ha causato un aumento degli oneri finanziari, con diminuzione dell'utile, ma ciò ha comportato anche una diminuzione delle imposte. Per calcolare il profitto netto devo quindi prima stimare le imposte che avrei avuto senza prelievo, per farlo mi occorre stimare l'utile lordo senza prelievo (su cui sono calcolate le imposte) e l'aliquota d'imposta t.

Per definizione le imposte sul reddito sono date da:

 $Imposte = t * Utile$  lordo

Sostituendo i dati presenti nel bilancio è possibile stimare t che resta l'unica incognita:

$$
t = \frac{T}{Utile_{\text{lordo}}} = \frac{30.000}{80.000} = 37,5\%
$$

Il sovrappiù di tasse (causato dal prelievo) si può calcolare in questo modo:

 $\Delta$ imposte = t \*  $\Delta$ utile lordo

 $\Delta$ imposte = 0,375 \* ( - 4,000) = -1,500 €

Il prelievo ha permesso di risparmiare imposte per 1500<sup>[4](#page-9-1)</sup>; quindi le imposte che si sarebbero pagate in assenza di prelievo ammontano a:

$$
T = 30.000 - (-1.500) = 31.500 \in
$$

<span id="page-9-0"></span><sup>&</sup>lt;sup>3</sup> In questo caso vanno aggiunti i 4.000 € perché se il sig. Bit non avesse prelevato i 40.000 € l'attività avrebbe reso quei  $4.000 \text{ } \infty$ in più.

<span id="page-9-1"></span><sup>4</sup> Il procedimento logico è il seguente: il prelievo causa un aumento di debiti (o meglio il permanere di un debito che avrebbe potuto essere estinto); questo causa un aumento di interessi passivi, cioè un aumento di costi; questo causa una riduzione dell'utile lordo; questo causa una riduzione delle imposte pagate.

Si sarebbe anche potuto effettuare il calcolo nel modo seguente:

$$
\Delta \text{imposite} = t * \Delta \text{utile} \text{ lordo}
$$
  
 
$$
\Delta \text{imposite} = 0,375 * (+4.000) = +1.500 \text{ €}
$$
  
 
$$
T = 30.000 + (+1.500) = 31.500 \text{ €}
$$

Il procedimento rimane lo stesso, il segno di 1500 € dipende dal modo in cui ragiono sull'operazione spuria, infatti posso considerare sia di partire dall'operazione spuria stessa per eliminarla (secondo caso) oppure posso ragionare pensando a cosa l'abbia provocata (primo caso).

In conclusione si può scrivere l' Ri netto:

Ri netto = Ri lordo – Imposte

$$
Ri netto = 38.000 - 31.500 = 6.500 \in
$$

La BIT BIT quindi in queste condizione ha una resa positiva, produce un valore che remunera il Sig. Bit della sua iniziativa, della sua idea e del rischio che si è accollato.

#### Valutazione del profitto concorrenziale

Ora si prende in considerazione il caso in cui si abbia un regime di concorrenza. Altri operatori, avendo visto il successo del Sig Bit, potrebbero decidere di aprire un'impresa analoga, facendo cadere le condizioni di monopolio, che permettono al Sig. Bit di tenere prezzi più alti.

Il prezzo delle vendite scende di un fattore 1,1, quindi il valore delle vendite diventa:

$$
Vendite_{concorrenza} = \frac{220.000}{1,1} = 200.000 \in
$$

Il resto del C.E. non cambia, quindi i 20.000 € di differenza si scalano direttamente dall'utile.

$$
Ri 1ordo = 38.000 - 20.000 = 18.000 \in
$$

Anche per le Imposte la diminuzione è diretta:

$$
\Delta \text{imposte} = 0,375 * (-20.000) = -7.500 \in
$$

$$
T = 31.500 - 7.500 = 24.000 \in
$$

E quindi il nuovo Ri netto diventa:

$$
Ri netto = 18.000 - 24.000 = -6.000 \in
$$

In questo nuovo scenario concorrenziale l'impresa è in perdita e non conviene. Il Sig. Bit ha dunque fatto bene ad approfittare dell'assenza di concorrenza per aprire un'impresa, ma deve essere cosciente che la convenienza dell'impresa dipende esclusivamente dalle condizioni monopolistiche e non dalla particolare competitività della sua impresa.

#### Valutazione dell'alternativa di affitto

L'ultimo caso da analizzare è quello in cui il sig. Bit non compri il locale, ma semplicemente lo affitti. L'alternativa è più conveniente? Può in tal caso essere competitivo anche in concorrenza? Dal punto di vista degli investimenti iniziali, in questo caso sarebbero solo necessari 150.000 € per coprire le spese di attrezzature, realizzabili completamente con i risparmi del Sig. Bit. Tra i costi del conto economico non ci sarebbero dunque più oneri finanziari, sostituiti dai 10.000 € di affitto; di seguito viene riportato il nuovo C.E.

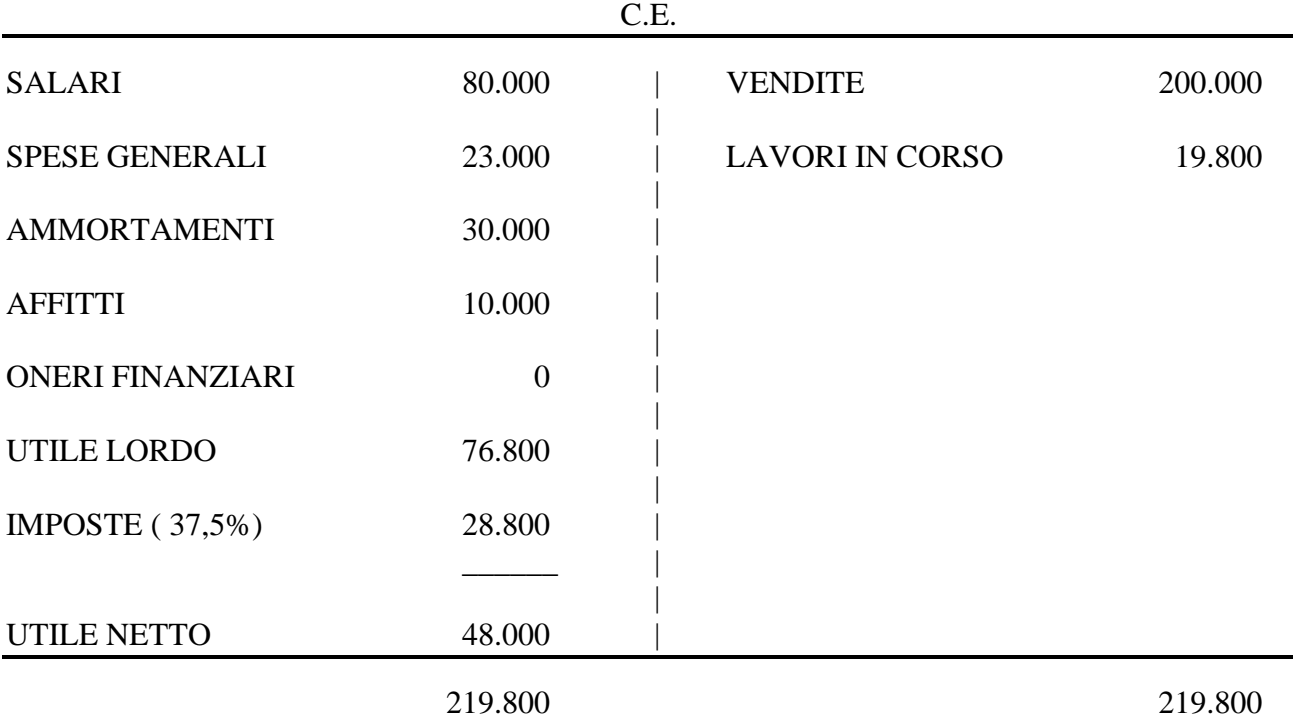

Ricalcoliamo anche l'equazione della produzione

 $P = 219.800 \text{€}$  $P' = 23.000 + 10.000 = 33.000 \in$  $Q = 30.000 \text{ } \in \infty$  $Rs = 80.000 + 30.000 = 110.000 \in$ 

<span id="page-11-0"></span> $5$  C'è solo più l'ammortamento delle attrezzature dato che l'ammortamento sul locale non c'è.

L'RF invece comprende solo il costo implicito del proprio denaro. Viene detto che delle proprietà del valore di 200.000 € gli rendevano 16.000 €, quindi con un interesse dell' 8%.

$$
R_F = \frac{0.08 \cdot 150.000}{2} + \frac{0.08 \cdot 110.000}{2} = 10.400 \cdot \epsilon^6
$$

I conti sono gli stessi di prima e si arriva ad avere:

Ri lordo = 36.400 € Imposte = 28.800 € Ri netto = 7.600 €

Con questa soluzione invece, anche in regime concorrenziale, l'attività ha una resa positiva.

<span id="page-12-0"></span><sup>6</sup> Si tiene sempre conto dei 40.000 € prelevati a metà esercizio.

## <span id="page-13-0"></span>**E 1.2 Il caso Reina**

Il signor Reina, noto allevatore valdostano e proprietario dell'azienda agricola Reina Zootecnica, avuta conoscenza della politica di favore dell'Autorità per l'Energia verso il settore idroelettrico e considerato che la spesa attuale di 200.000 annui per consumi energetici potrebbe essere dimezzata tramite la produzione diretta, decide di diversificare la sua attività verso tale settore.

Egli canalizza parte delle acque attualmente utilizzate per irrigare i suoi pascoli verso un "salto" che gli consenta di costruire una centrale idroelettrica.

La REINAIDRO S.p.A. presenta il seguente conto economico di previsione (in migliaia di Euro):

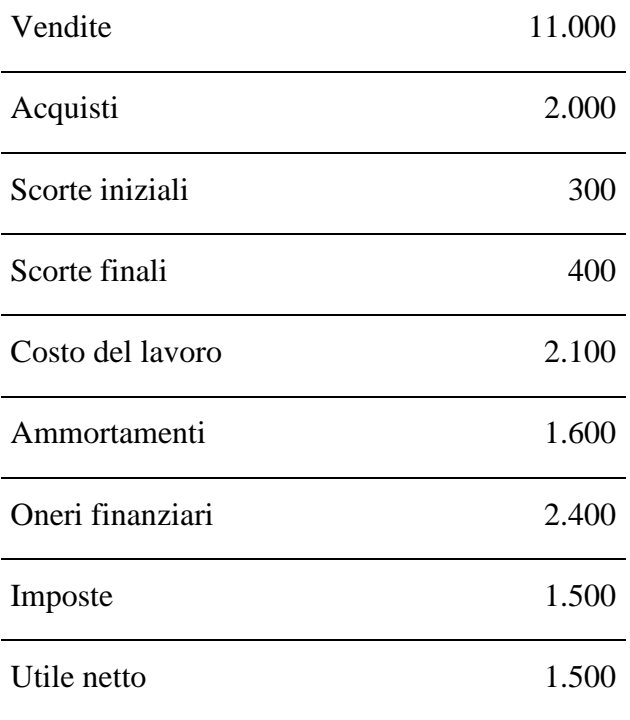

Tenuto presente che

- il signor REINA per affrontare tale investimento intende vendere un immobile e relativo esercizio commerciale che gli fruttano un reddito annuo al netto delle imposte di 1,2 milioni;
- il disinvestimento gli consente di incassare 10 milioni, mentre altri 30 milioni necessari per completare la centrale sono forniti dalla finanziaria regionale;
- l'imprenditore gestisce direttamente la centrale avvalendosi della collaborazione dei due figli. Il compenso dei tre amministratori viene erogato in sede di distribuzione degli utili e viene fissato pari al 3% del fatturato;
- la decisione dell'Autorità porterà in futuro alla cancellazione degli incentivi e comporteranno una riduzione dei prezzi pari a circa il 10%;
- il titolare vede con favore l'iniziativa poiché intende utilizzare un contabile, in organico alla società per un costo annuo di 80.000, per gestire la contabilità della Reina Zootecnica e i suoi affari personali;
- gli ammortamenti sono calcolati secondo le aliquote fiscali, ma in realtà è noto che le centrali idroelettriche hanno una durata pari a circa 40 anni.

La REINAIDRO S.p.A. sarà in grado di generare profitto? Specificare la valutazione anche per il momento in cui il prezzo di vendita dell'energia scenderà.

#### **Soluzione**

Per valutare il profitto dell'impresa calcoliamo le varie componenti dell'equazione della produzione. Studiamo prima il caso di mercato non liberalizzato, per poi valutare lo scenario in caso di riduzione dei prezzi.

In primis, la produzione stessa.

 $P =$  Fatturato + variazione scorte prodotti finiti + costruzione interna + lavori in corso + proventi vari

Poiché l'Impresa produce elettricità, le scorte riportate nel conto economico si presumono di materie prime, in quanto l'elettricità prodotta non è immagazzinabile realisticamente. L'unico termine presente è quello del fatturato, che coincide con le vendite. Non solo: dal testo è noto che l'Impresa soddisfa metà del fabbisogno energetico della Reina Zootecnica, per cui vengono prodotti ulteriori 100.000.

 $P = 11.000.000 + 100.000 = 11.100.000$ 

I Consumi si calcolano come:

 $P'$  = acquisti di merci o servizi – variazione scorte materie prime + affitti

Abbiamo dunque:

 $P' = 2.000.000 - (400.000 - 300.000) = 1.900.000$ 

La remunerazione del capitale fisico:

 $Q =$  ammortamenti + costi impliciti cespiti

Per calcolare gli ammortamenti sfruttiamo l'investimento iniziale fatto dall'imprenditore. Il testo afferma che 10.000.000 sono stati apportati dal Sig. Reina mentre 30.000.000 sono stati prestati dalla finanziaria, per un totale di 40.000.000 necessari a completare la centrale. Noto che sono necessari 40 anni per ammortizzare quel cespite, la quota di ammortamento si calcola come:

 $Q =$  investimento / n° anni di rimborso = 40.000.000 / 40 = 1.000.000

Calcoliamo la remunerazione del lavoro:

 $R<sub>S</sub>$  = salari e stipendi + accantonamento TFR + costi impliciti imprenditore

Il termine salari e stipendi equivale al costo del lavoro del conto economico, cioè 2.100.000. Sappiamo che i tre amministratori percepiscono inoltre il 3% del fatturato, per cui il 3% delle vendite esterne al gruppo, cioè di 11.000.000, pari a 330.000. Infine bisogna anche tener conto dell'operazione spuria del contabile, il quale è, sì assunto dalla Reina Idro, ma lavora anche per la Reina Zootecnica e per il Sig. Reina in persona. Storniamo quindi il costo del suo lavoro di 80.000.

 $R<sub>S</sub> = 2.100.000 + 330.000 - 80.000 = 2.350.000$ 

Infine calcoliamo la remunerazione del capitale finanziario.

 $R_F$  = oneri finanziari + costo implicito capitale proprio

Ci sono tutte le informazioni necessarie al calcolo, essendo gli oneri finanziari riportati nel conto economico ed il costo implicito derivato dal disinvestimento dell'immobile e dell'esercizio commerciale del Sig. Reina:

 $R_F = 2.400.000 + 1.200.000 = 3.600.000$ 

Dall'equazione della produzione si calcola quindi il profitto lordo dell'impresa:

 $R_{I,L} = P - P' - Q - R_S - R_F = 11.100.000 - 1.900.000 - 1.000.000 - 2.350.000 - 3.600.000 = 2.250.000$ 

Facciamo una verifica calcolando il profitto lordo partendo dall'utile lordo. Quest'ultimo è pari all'utile netto più le imposte, quindi:

 $UTL = UTN + \text{imposite} = 1.500.000 + 1.500.000 = 3.000.000$ 

Per ottenere il profitto lordo bisogna sottrarre dall'utile lordo i costi impliciti e valutare l'influenza delle operazioni spurie in questo calcolo. Riassumiamo:

#### $UTL = 3.000.000$

Considero i costi impliciti:

- Costo implicito imprenditore  $=$  330.000
- Costo implicito capitale proprio  $= -1.200.000$

Considero le operazioni spurie:

- L'Impresa ha regalato la corrente alla Reina Zootecnica avrebbe avuto un maggior fatturato se l'avesse venduta – aumento del profitto  $= +100.000$
- L'Impresa ha assunto un contabile che non ha usato se non lo avesse assunto avrebbe avuto meno spese – aumento del profitto  $= +80.000$
- Il calcolo dell'utile è stato fatto con una quota di ammortamento pari a 1.600.000 mentre abbiamo calcolato quella vera pari a 1.000.000 – la riduzione della quota di ammortamento comporta un aumento del profitto = + 600.000

#### Allora:

 $R_{LL} = 3.000.000 - 330.000 - 1.200.000 + 100.000 + 80.000 + 600.000 = 2.250.000$ 

Valore che è corretto perché corrisponde a quello calcolato con l'equazione della produzione.

Per calcolare il profitto netto è necessario sottrarre al profitto lordo le imposte ricalcolato correggendo adeguatamente per le operazioni spurie. A tal fine occorre conoscere l'aliquota d'imposta applicata all'Impresa. Sappiamo che:

 $T = t * UT$  lordo con  $t = aliquota d'imposta e T=imposte$ .

Da cui:

 $t =$ Imposte / UTL

ma anche che

#### UTN = UTL - Imposte

Sostituendo

 $t =$ Imposte / (UTN + Imposte) = 1.500.000 / 3.000.000 = 0,5 = 50%

l'utile lordo senza operazioni spurie si calcola correggendo quest'ultimo per le operazioni spurie (che di fatto sono operazioni di scorretta contabilizzazione)

 $UTE' = 3.000.000 + 80.000 + 100.000 = 3.180.000$ 

Attenzione! Per essere precisi si corregge solo per due operazioni spurie (il contabile e la cessione gratuita di energia), ma non per il diverso ammortamento. Infatti se è vero che per calcolare il profitto è necessario applicare un ammortamento con criteri economici (basato cioè sulla vita utile), per calcolare le imposte si deve applicare un criterio fiscale, che è quello originariamente impiegato nel bilancio.

Le imposte calcolate sono:

 $Imposte = UTL * t = 3.180.000 * 0.5 = 1.580.000$ 

Il profitto netto si calcola sottraendo dal profitto lordo le imposte:

 $R_{LN} = R_{LL} - Imposte = 2.250.000 - 1.590.000 = 660.000 > 0$ 

#### **Con le tariffe agevolate l'impresa conviene**

Consideriamo ora la riduzione di fatturato dovuta alla liberalizzazione del mercato. Solo la parte venduta di energia è influenzata da questa riduzione, cioè:

 $P = 11.000.000 - 10\%11.000.000 + 100.000 = 10.000.000$ 

Oltre alla produzione cambia anche il termine di compenso dell'imprenditore, che è il 3% del fatturato:

 $R<sub>S</sub> = 2.100.000 + 3\%(11.000.000 - 10\%11.000.000) - 80.000 = 2.317.000$ 

Il profitto in queste condizioni diventa

 $R_{I,L} = P - P' - Q - R_S - R_F = 10.000.000 - 1.900.000 - 1.000.000 - 2.317.000 - 3.600.000 = 1.183.000$ 

Il nuovo utile varia, rispetto al precedente, solo per la riduzione del fatturato:

 $UTL = 3.180.000 - 1.100.000 = 2.080.000$ 

Le imposte sono quindi:

 $Imposte = t * UTL = 1.040.000$ 

Per cui il profitto netto è:

 $R_{I,N} = R_{I,L} - Imposte = 1.183.000 - 1.040.000 = 143.000$ 

**Anche in caso di prezzi ridotti l'impresa resterebbe conveniente.** 

## <span id="page-19-0"></span>**E 1.3 Caso Antonacci**

La signora **Antonacci** lavora a domicilio per la Neverlast, impresa che produce zaini. Attualmente per contratto riceve 1.000.000 fissi all'anno, ma la Neverlast ha annunciato che, a partire dal nuovo anno, la remunerazione diventerebbe proporzionale al numero di pezzi lavorati. Avendo osservato che, per mantenere l'attuale remunerazione, dovrebbe lavorare un numero di ore troppo elevato, decide di valutare la possibilità di mettersi in proprio e produrre astucci in tessuto per la Nine, da cui è già stata contattata.

La signora Antonacci valuta di poter vendere 1.000 astucci all'anno, al prezzo di 10.000 alla Nine, più 100 astucci alla profumeria del paese, al prezzo di 11.000. Il costo dei materiali sarebbe di 3.960 ad astuccio. Andrebbero acquistate due macchine da cucire, fino ad oggi fornite in uso dal committente, dal costo di 8.000.000, ammortizzabili in 10 anni; per quanto riguarda la manodopera, oltre al proprio lavoro, occorrerebbe l'aiuto di una vicina di casa, cui verrebbe corrisposto un salario fisso di 600.000 all'anno. L'attività non potrebbe più essere svolta in casa, per cui verrebbe affittato un appartamento, dal costo di 200.000 al mese e per il quale sarebbe necessario anticipare, a titolo di cauzione, 4 mensilità. Al momento dell'avvio sarebbe inoltre necessario acquistare materiali per 1.500.000 a titolo di magazzino inziale e mantenere a disposizione 500.000 per altre esigenze di circolante.

I fabbisogni finanziari verrebbero parzialmente coperti dai risparmi della signora Antonacci, che attualmente ammontano a 4.800.000 e sono depositati su un conto corrente che rende il 5%. Il resto verrebbe coperto da un prestito bancario al tasso del 10%.

- 1. Si scomponga la produzione nell'apporto dei fattori produttivi e si verifichi se l'iniziativa è in grado di generare un profitto (lordo).
- 2. Si calcoli il profitto al netto delle imposte, sapendo che queste sono il 30% dell'utile, più tasse fisse per 300.000 all'anno.
- 3. Alla fine del terzo anno vengono a mancare gli ordini della profumeria. La signora Antonacci guadagna ancora un profitto (al netto delle imposte)?

#### RISULTATI

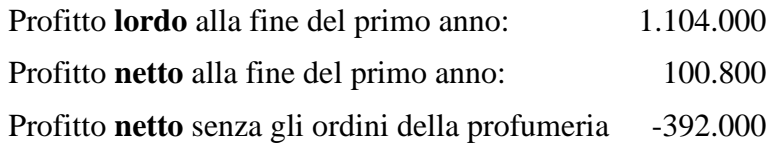

#### **Soluzione**

Valutiamo il profitto dell'impresa calcolando le varie componenti dell'equazione della produzione.

#### **1) Determinazione profitto lordo**

Equazione della produzione

 $R_i = P - (P' + Q + R_S + R_F)$ 

Definizione delle grandezze

 $P = \text{Productione} = \text{Fatturato} + \text{Incremento score producti finite} + \text{Costr. interna impianti} + \text{Lavori}$ incorso + Proventi diversi =  $10.000 * 1.000 + 11.000 * 100 = 11.100.000$ 

P' = Consumi di merci e servizi = Acquisti di servizi + Acquisti di merci – Incremento scorte materie prime + Affitti =  $(1.100 * 3.960) + (200.000 * 12) = 6.756.000$ 

 $Q =$  Remunerazione del capitale fisico = Ammortamento dei beni materiali e immateriali =  $8.000.000/10 = 800.000$ 

 $R<sub>S</sub>$  = Remunerazione del lavoro = Salari e stipendi + Accantonamento TFR + Eventuale costo implicito del lavoro dell'imprenditore =  $600.000 + 1.000.000 = 1.600.000$ 

Per potere calcolare  $R_f$  occorre prima calcolare il prestito che è stato necessario ottenere. Per farlo occorre valutare i fabbisogni e le coperture. All'avvio abbiamo le seguenti uscite:

- 1.500.000 di merci
- 800.000 delle mensilità di cauzione (Che rappresenta un credito verso il proprietario della casa)
- 8.000.000 per l'acquisto delle macchine

Inoltre occorre conservare 500.000 in cassa. Antonacci può coprire tale fabbisogno con 4.800.000, il resto è ottenuto dalle banche.

Lo stato patrimoniale iniziale (prospetto fabbisogni/coperture) sarà dunque:

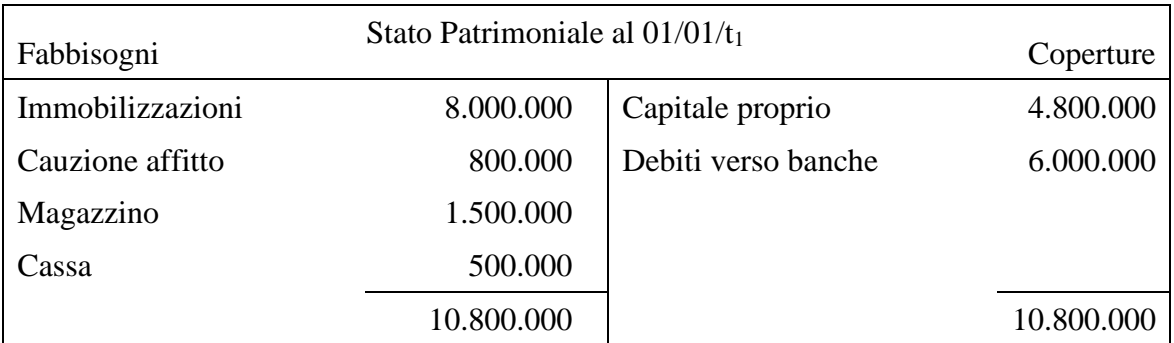

Ne risulta che i debiti ammontano a 6 milioni. Essendo il tasso d'interesse del 10% = OF = DEB  $* i = 6.000.000 * 0.1 = 600.000$ 

 $R_F$  = Remunerazione del capitale finanziario = oneri finanziari + eventuale costo implicito del capitale proprio =  $600.000 + (0.05 * 4.800.000) = 840.000$ 

#### **Ri = Profitto lordo (calcolato per differenza) = Utile contabile – Costi impliciti = 1.104.000**

Utile lordo = Ri + Costi impliciti =  $1.104.000 + (0.05 * 4.800.000) + 1.000.000 = 2.344.000$  $Imposte = UTlordo * 0,3 + 300.000 = 1.003.200$ 

#### **2) Profitto netto**

 $\text{Ri}$  netto =  $\text{Ri}$  – Imposte = 1.104.000 – 1.003.200 = 100.800

#### **3) Profitto netto senza gli ordini della profumeria**

 $P =$ Fatturato = 10.000.000  $P' = (1.000 * 3.960) + (200.000 * 12) = 6.360.000$  $Q = (8.000.000 / 10) = 800.000$  $R<sub>S</sub> = 600.000 + 1.000.000 = 1.600.000$  $R_F = 600.000 + (0.05 * 4.800.000) = 840.000$  $R_i = 400.000$ 

Utile lordo = Ri + costi impliciti =  $400.000 + (0.05 * 4.800.000) + 1.000.000 = 1.640.000$  $Imposte = UTlordo * 0.3 = 792.000$ Ri netto = Ri – imposte =  $400.000 - 792.000 = -392.000$ 

## <span id="page-22-0"></span>Il valore aggiunto per comprendere le strategie d'impresa

## <span id="page-22-1"></span>**E 1.4 Eldi Produzioni Tessili**

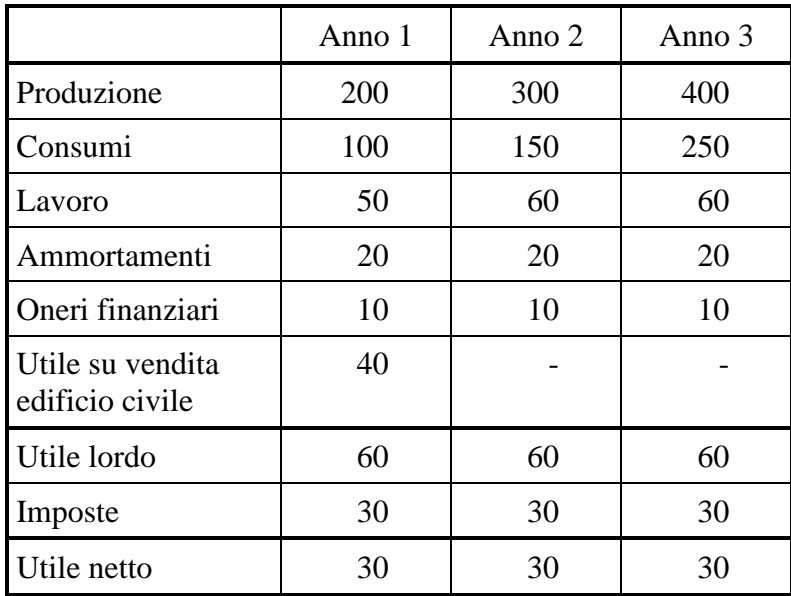

## CONTO ECONOMICO

Si commenti l'andamento della redditività nei tre anni, usando il valore aggiunto come chiave interpretativa delle scelte strategiche nei tre anni e ipotizzando quanto necessario per avvalorare la propria tesi. A tale scopo si sappia che:

- Il capitale netto che risulta in bilancio è pari a 200, ma una recente valutazione da parte di un perito durante una trattativa per la vendita dell'azienda ha indicato che il valore di mercato della Eldi è pari a 150
- Il costo opportunità del capitale proprio è il 10%

## **Soluzione**

In questo esercizio ci viene fornita una tabella nella quale vengono riportati tre conti economici (relativi a tre Esercizi successivi) di un'impresa tessile: la Eldi Produzioni Tessili.

L'obiettivo che ci proponiamo è quello di individuare le principali scelte prese dall'impresa nel corso di questi tre anni e, dopo aver capito quali sono state le strategie adottate dalla medesima, ci chiederemo se questa abbia fatto bene oppure no a fare queste scelte, e quindi giudicheremo tali strategie.

Apparentemente, guardando il dato dell'Utile netto, non è cambiato nulla nel passare dall'anno 1 all'anno 3: l'utile netto è sempre 30, non è aumentato, né diminuito. Eppure, con gli strumenti dell'equazione della produzione, e del Valore aggiunto capiremo che ci sono stati tanti cambiamenti e che questi hanno portato una variazione di redditività per l'impresa Eldi.

Iniziamo dunque la nostra analisi interpretando i dati e inserendoli opportunamente nell'equazione della produzione per calcolare il profitto. Come sappiamo la scaletta da seguire è la seguente:

1) individuazione costi espliciti (quelli presenti nel bilancio);

2) individuazione costi impliciti;

3) individuazione operazioni spurie.

#### **1) Individuazione costi espliciti**

Assegniamo alle voci del conto economico i valori corrispondenti dell'equazione della produzione

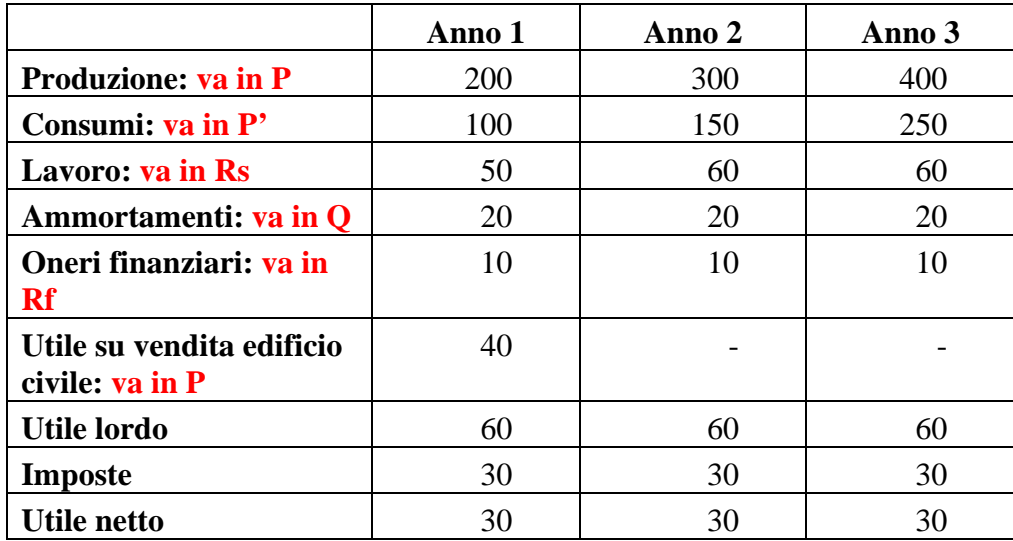

#### **2) Individuazione costi impliciti**

Questa informazione la prendiamo sempre al di fuori del Bilancio, nei commenti che vengono scritti nella traccia perché i costi impliciti sono costi non contabilizzati.

La traccia ci dice: "Il capitale netto che risulta in bilancio è pari a 200, ma una recente valutazione da parte di un perito durante una trattativa per la vendita dell'azienda ha indicato che il valore di mercato della Eldi è pari a 150. **Il costo opportunità del capitale proprio è il 10%**".

200 è il valore contabile del capitale proprio, ma noi, che stiamo per scrivere l'equazione della produzione, siamo interessati non al valore contabile, bensì al valore effettivo, che si rifà alle prospettive future e non a quelle passate perché il costo implicito si basa sul criterio "costo-opportunità". L'opportunità alternativa da considerare è quella che vale oggi e non quella che valeva quando l'impresa è stata creata.

150 è quanto i soci possono incassare dalla vendita dell'impresa per eventualmente investire tali capitali in opportunità alternative. Quindi l'ammontare dei costi impliciti è il 10% di 150, ovvero 15, ed è un dato che va in **Rf**

#### 3) **Individuazioni operazioni spurie**

Non sono presenti operazioni spurie.

Facendo le somme opportune, troviamo una situazione che viene illustrata nella tabella sottostante. Con tutti i dati dell'equazione della produzione possiamo ora ricavare il profitto lordo.

#### $R_{I,L} = P - P' - Q - R_S - R_F$

Quindi abbiamo

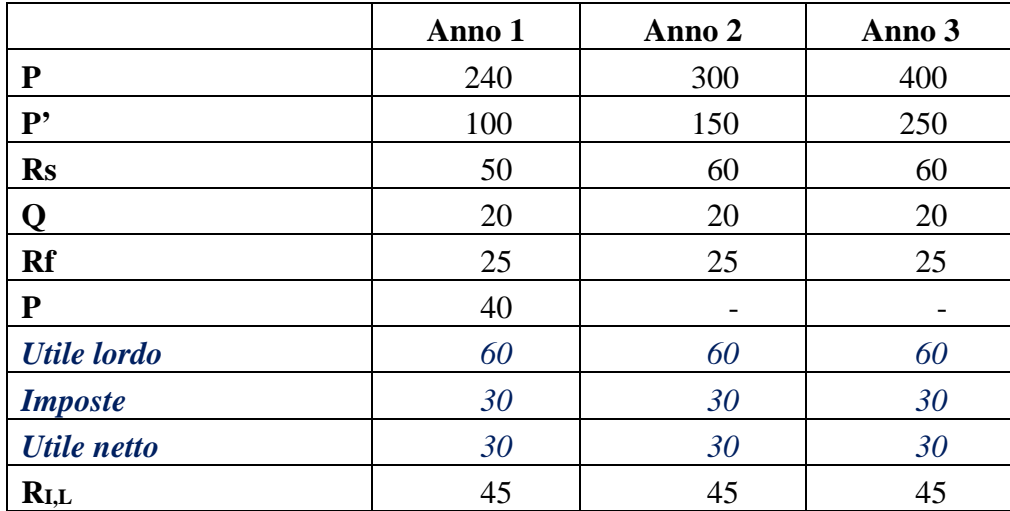

Una cosa che bisogna ancora notare è che l'Impresa nell'anno 1 ha avuto un utile pari a 40, vendendo un edificio civile (cioè non utilizzato per la produzione industriale). Ma questa è stata un'attività straordinaria, e cioè che non avviene regolarmente ogni anno, e atipica, cioè non connessa con le attività di un'impresa tessile. Dunque è opportuno suddividere il Profitto totale in due profitti, uno "ordinario e tipico", e cioè legato alle attività di cui l'Impresa vive, e uno "straordinario", ovvero atipico. Facciamolo:

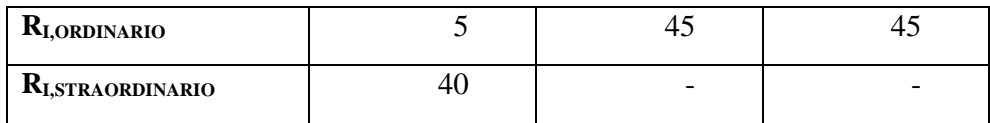

Il dato su cui andremo a lavorare per valutare la performance delle strategie adottate è ovviamente il profitto ordinario, perché ci interessa la profittabilità dell'impresa solo considerando la sua attività statutaria.

Gli strumenti che ci servono, invece, per individuare le strategie adottate sono:

- 1) Valore aggiunto, per vedere se l'Impresa è cresciuta
- 2) Indice di Adelman, per capire qual è stato il livello di integrazione verticale

Quando si confrontano più imprese, ma anche più anni in una stessa impresa è più corretto utilizzare il Va lordo, in quanto è una semplice differenza tra due valori oggettivi e provati.

VAlordo=valore della produzione-valore dei consumi

#### **VAlordo=P-P'**

L'indice di Adelman si calcola rapportando il VAlordo al valore della produzione ordinaria.

**I**AD= $\frac{\text{VAIordo}}{\text{Pordinaria}}$ 

Facendo i conti otteniamo:

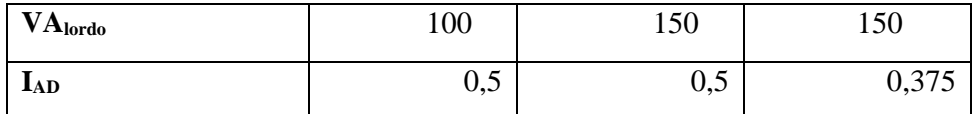

Adesso siamo pronti per effettuare l'analisi che ci chiede l'esercizio.

#### **ANALISI**

#### L'impresa è cresciuta?

 $t_1 \implies t_2$ 

La produzione, e il valore aggiunto lordo da t1 a t2 sono aumentati: l'impresa è cresciuta. In particolare possiamo dire che è riuscita a saturare meglio la sua capacità produttiva; questo perché non ha investito, altrimenti avremmo visto un aumento anche degli ammortamenti.

#### $t_2 \rightarrow t_3$

Il valore della produzione aumenta, l'impresa ha venduto di più, ma il VA è costante quindi l'impresa non è cresciuta. Probabilmente l'impresa ha deciso di commercializzare dei prodotti realizzati da altri,

in tal caso ha venduto di più senza produrre di più, oppure ha decentrato alcune lavorazioni, in tal caso ha venduto di più senza aumentare il valore delle trasformazioni interne.

#### L'impresa è più o meno integrata verticalmente?

#### $t_1 \rightarrow t_2$

Il valore dell'indice di Adelman resta costante da t1 a t2. L'integrazione verticale è uguale.

 $t_2 \implies t_3$ 

Il valore dell'indice di Adelman diminuisce da t2 a t3. L'integrazione verticale diminuisce. Avevamo già evidenziato prima che l'impresa ha aumentato P senza produrre di più.

#### Profitto?

 $t_1 \rightarrow t_2$ 

L'impresa ha un aumento del profitto (per la parte ordinaria e tipica).

 $t_2 \rightarrow t_3$ 

L'impresa non ha una variazione di profitto.

#### L'impresa ha fatto bene ad adottare queste strategie?

#### $t_1 \rightarrow t_2$

Sì! L'impresa è cresciuta, e saturare meglio la capacità produttiva ha permesso di aumentare il profitto.

#### $t_2 \rightarrow t_3$

#### Dipende!

Il profitto è rimasto costante. Quindi le due opzioni sembrano indifferenti. Per dare un giudizio più approfondito occorre capire le motivazioni che hanno spinto l'impresa ad adottare la nuova strategia a t3. Perché l'Impresa ha esternalizzato? Ipotizziamo tre possibili motivazioni:

1) Se l'impresa ha provato ad esternalizzare, ma aveva ancora capacità produttiva inutilizzata, ha fatto male. Perché se avesse prodotto internamente avrebbe avuto un ulteriore aumento del profitto.

2) La Eldi potrebbe aver deciso di esternalizzare perché la capacità produttiva era satura e non si riusciva più ad aumentare la produzione, ma aveva ancora potenziali clienti da servire. In questo caso l'impresa ha probabilmente fatto bene. Anche se il profitto non è migliorato, l'impresa nel frattempo è riuscita ad esplorare un nuovo mercato o a conquistare delle quote di mercato,

rafforzandosi. Il fatturato è aumentato anche se il profitto non è aumentato. Aumentare quote di mercato significa avere una speranza di profitti futuri, costruendo nuove strategie commerciali. In futuro, se il successo su quel mercato si conferma, l'impresa potrebbe investire e internalizzare la produzione attualmente decentrata.

3) Probabilmente l'impresa ha esternalizzato perché un fattore produttivo è aumentato di costo. Uno dei fenomeni che maggiormente spinge le imprese italiane a esternalizzare certe produzioni (di solito verso imprese estere, ma anche verso imprese italiane molto specializzate) è l'aumento del costo del lavoro. Vendendo di più cose prodotte da terzi è riuscita a tenere costante il profitto, cosa che non sarebbe stata possibile nelle condizioni precedenti, in presenza di un valore aumentato di Rs. Se il motivo dell'esternalizzazione è stato questo, l'impresa ha fatto bene!

## <span id="page-28-0"></span>**E 1.5 Arcobaleno**

## **Versione A**

La Arcobaleno S.r.l., che produce tinture per l'edilizia, presenta i seguenti conti economici in forma scalare per tre anni successivi.

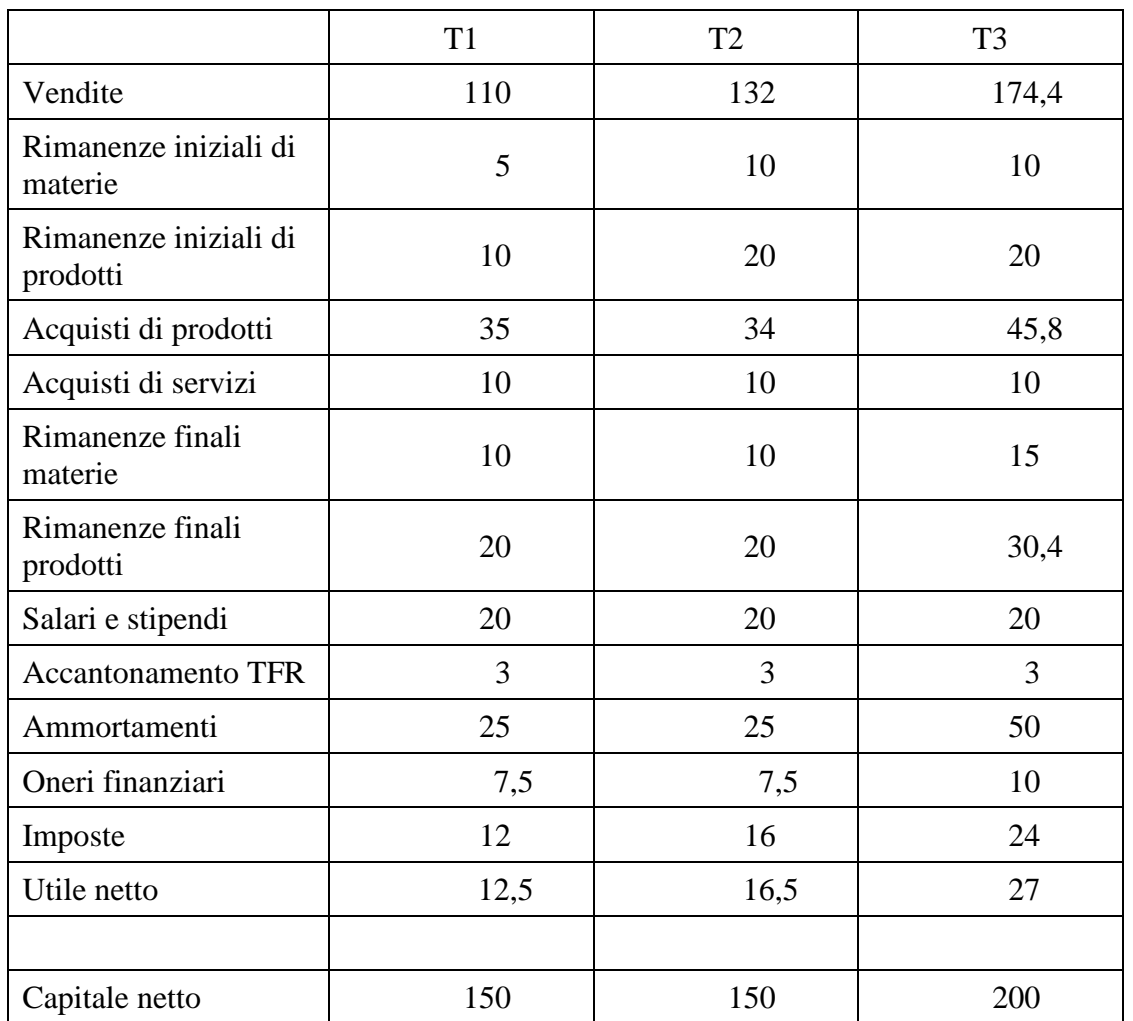

Si sappia inoltre che il capitale proprio ha un costo implicito del 5%, mentre l'impresa è gestita dal sig. Indaco, il socio di maggioranza, che riceve, in sede di ripartizione degli utili, un compenso di 7. Si calcolino il profitto lordo, scomposto nell'equazione della produzione, il profitto netto, il valore aggiunto e l'indice di integrazione verticale per i tre anni.

Si commentino tali valori, provando a interpretare i fatti aziendali, con particolare attenzione ai fenomeni della crescita e dell'integrazione verticale. (cosa è successo nei tre anni? È stata una buona scelta?)

#### **Soluzione**

Nel secondo anno l'impresa è cresciuta leggermente, probabilmente sfruttando maggiormente la struttura produttiva. Infatti, Q ed Rs restano costanti. Questo comporta un miglioramento minimo della redditività sufficiente a rendere il profitto positivo. L'integrazione verticale cresce solo per merito del maggiore sfruttamento della struttura. Nel terzo anno la crescita è più forte soprattutto in termini di vendite. Invece l'effetto misurato dal valore aggiunto è più contenuto per l'aumento di Q. La crescita è stata realizzata grazie a un investimento che ha permesso di produrre di più a parità di personale (maggiore automazione) e con maggiore efficienza nei consumi.

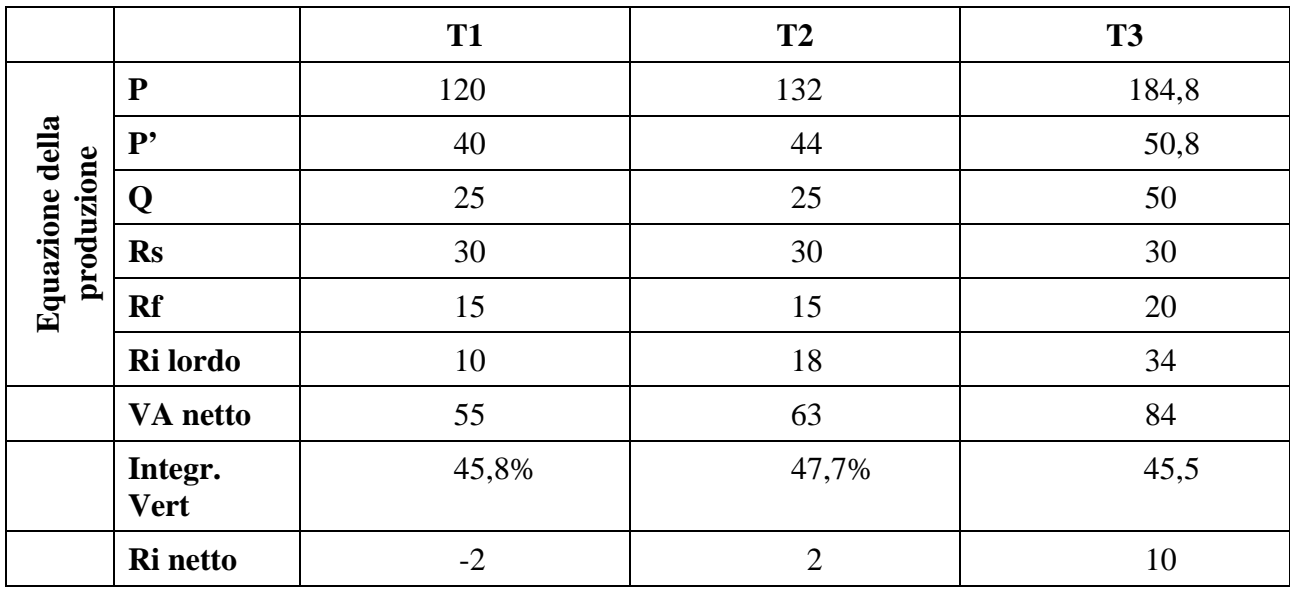

#### **Versione B**

La Arcobaleno S.r.l., che produce tinture per l'edilizia, presenta i seguenti conti economici in forma scalare per tre anni successivi.

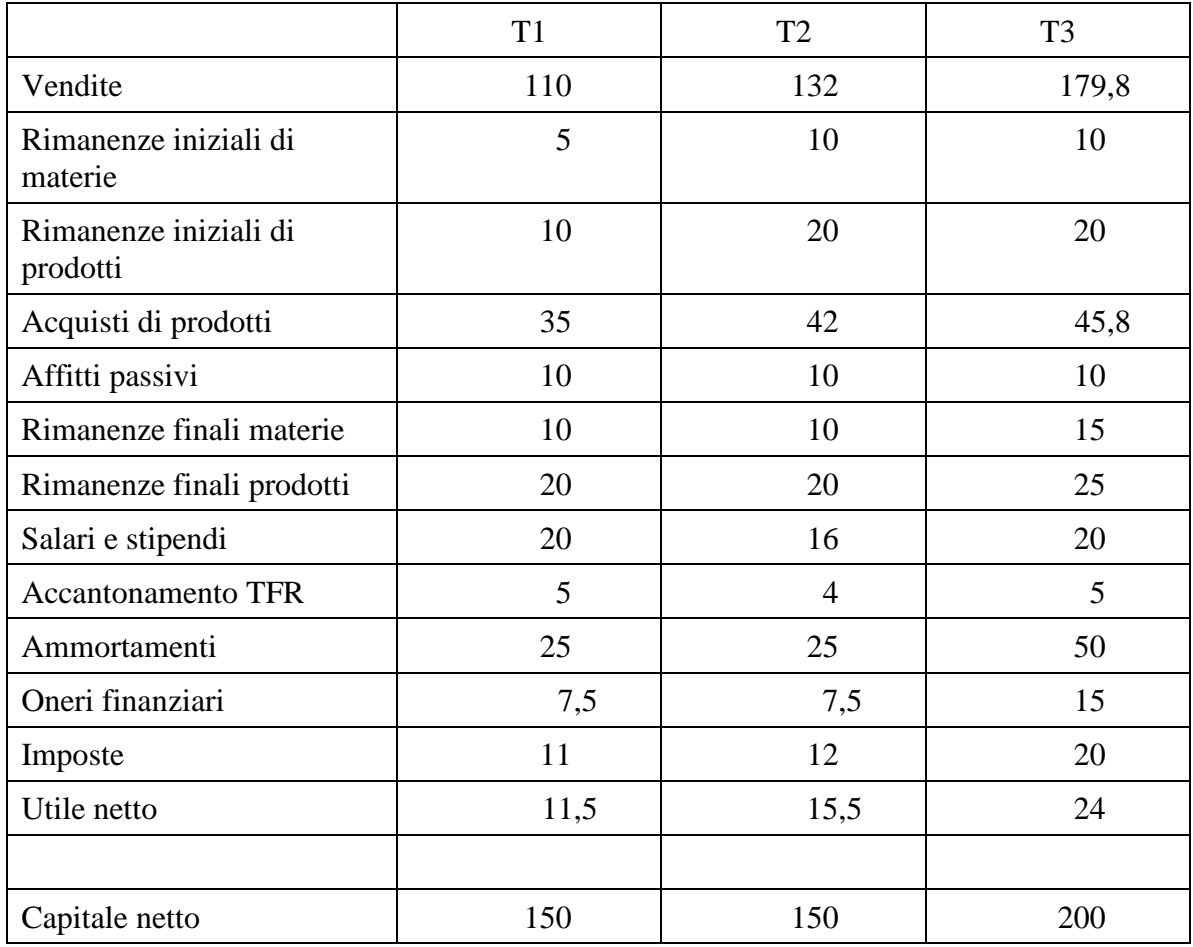

Si sappia inoltre che il capitale proprio ha un costo implicito del 5%, mentre l'impresa è gestita dal sig. Blu, il socio di maggioranza, che riceve, in sede di ripartizione degli utili, un compenso di 5.

Si calcolino il profitto lordo, scomposto nell'equazione della produzione, il profitto netto, il valore aggiunto e l'indice di integrazione verticale per i tre anni.

Si commentino tali valori, provando a interpretare i fatti aziendali, con particolare attenzione ai fenomeni della crescita e dell'integrazione verticale. (cosa è successo nei tre anni? E' stata una buona scelta?)

#### **Soluzione**

Nell'anno 2 c'è stata una crescita solo apparente, realizzata probabilmente commercializzando prodotti di terzi, oppure facendo fare all'esterno alcune lavorazioni (infatti Rs scende leggermente), infatti il VA non cambia. Si riduce di conseguenza il livello di integrazione verticale. Grazie al

#### Esercizi svolti

risparmio di costo del lavoro il profitto torna leggermente positivo. Nell'anno 3 grande investimento finanziato in parte con debiti e in parte con Capitale proprio (infatti aumentano sia gli oneri finanziari sia il costo implicito), che permette di aumentare la produzione, di risparmiare sui consumi (maggiore efficienza) e di aumentare i dipendenti in modo contenuto (Rs cresce meno della produzione) per maggiore automazione. Il profitto cresce, la strategia è stata positiva.

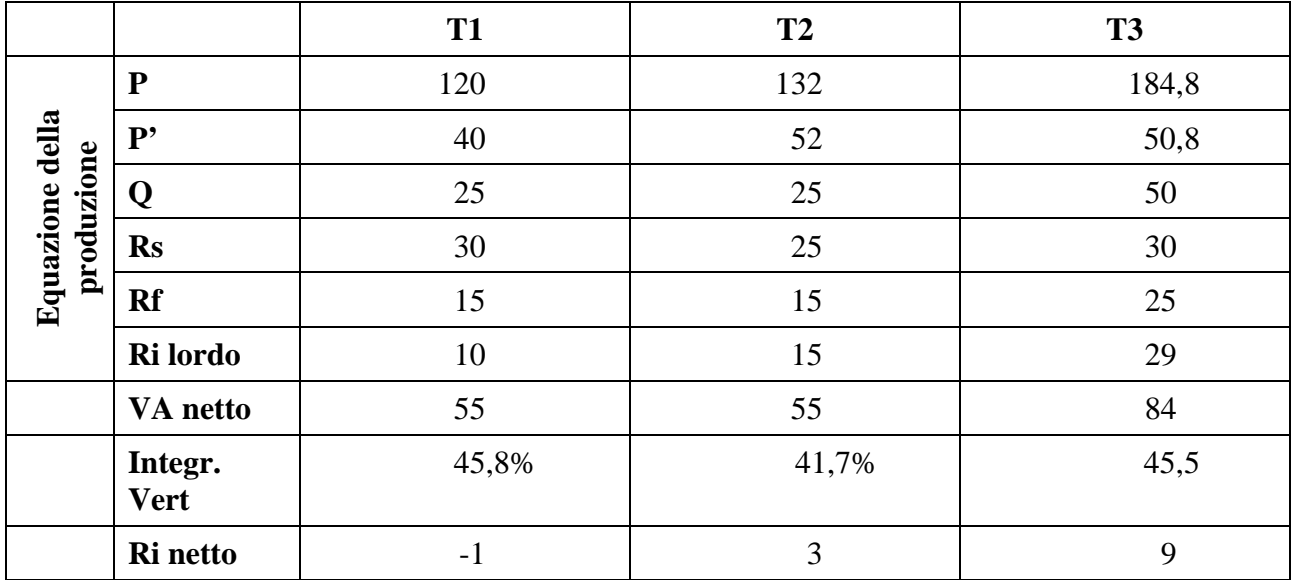

## **Versione C**

La Arcobaleno S.r.l., che produce tinture per l'edilizia, presenta i seguenti conti economici in forma scalare per tre anni successivi.

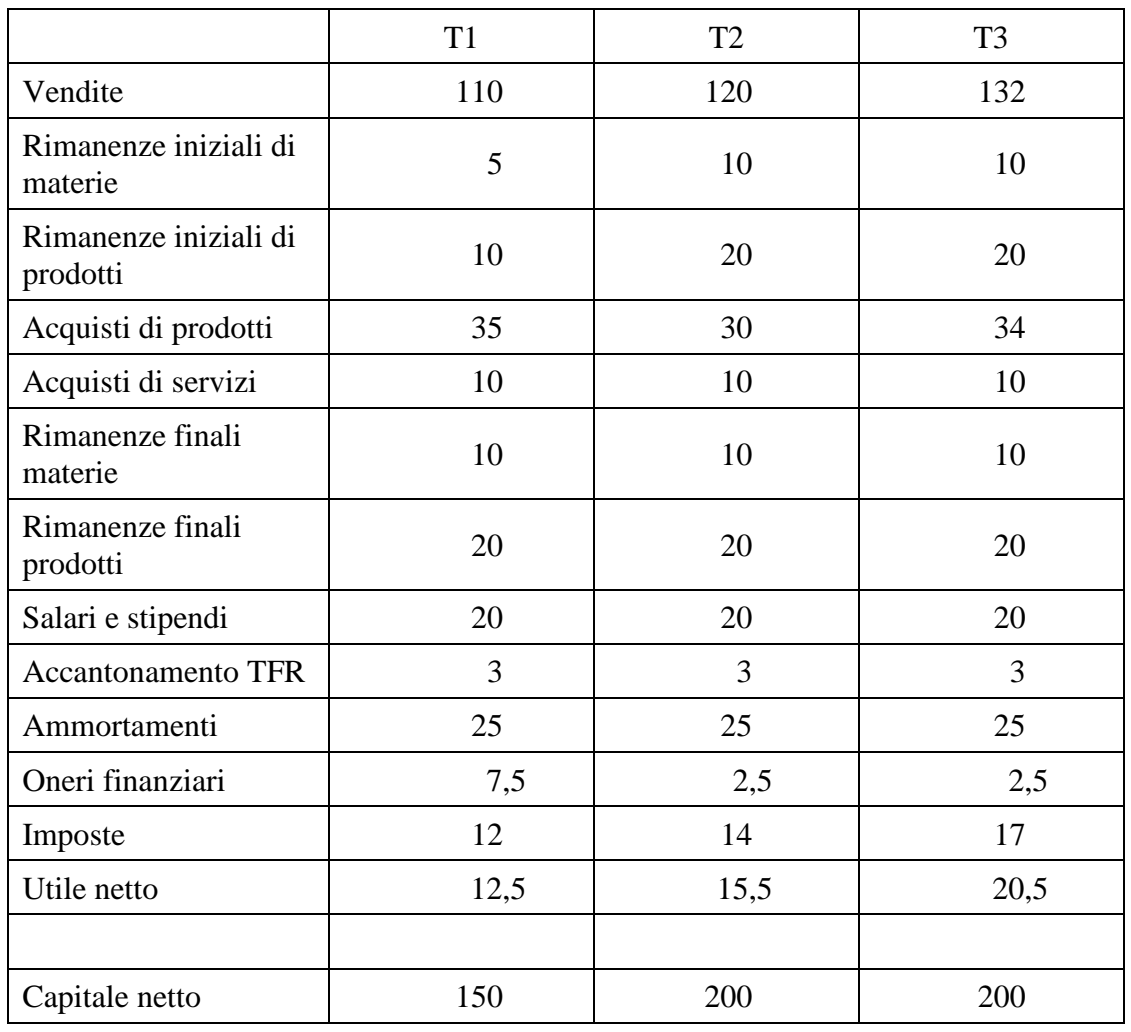

Si sappia inoltre che il capitale proprio ha un costo implicito del 5%, mentre l'impresa è gestita dal sig. Verdi, il socio di maggioranza, che riceve, in sede di ripartizione degli utili, un compenso di 7.

Si calcolino il profitto lordo, scomposto nell'equazione della produzione, il profitto netto, il valore aggiunto e l'indice di integrazione verticale per i tre anni.

Si commentino tali valori, provando a interpretare i fatti aziendali, con particolare attenzione ai fenomeni della crescita e dell'integrazione verticale. (cosa è successo nei tre anni? È stata una buona scelta?)

#### **Soluzione**

Nel secondo anno l'impresa è rimasta uguale come struttura produttiva ma ha aumentato il proprio capitale sociale per ridurre i debiti, questo migliora il profitto. Nel terzo anno un ulteriore piccolo miglioramento, ottenuto probabilmente sfruttando maggiormente la struttura produttiva. Infatti, Q ed Rs restano costanti. Questo comporta un miglioramento minimo della redditività sufficiente a rendere il profitto positivo. L'integrazione verticale cresce solo per merito del maggiore sfruttamento degli impianti.

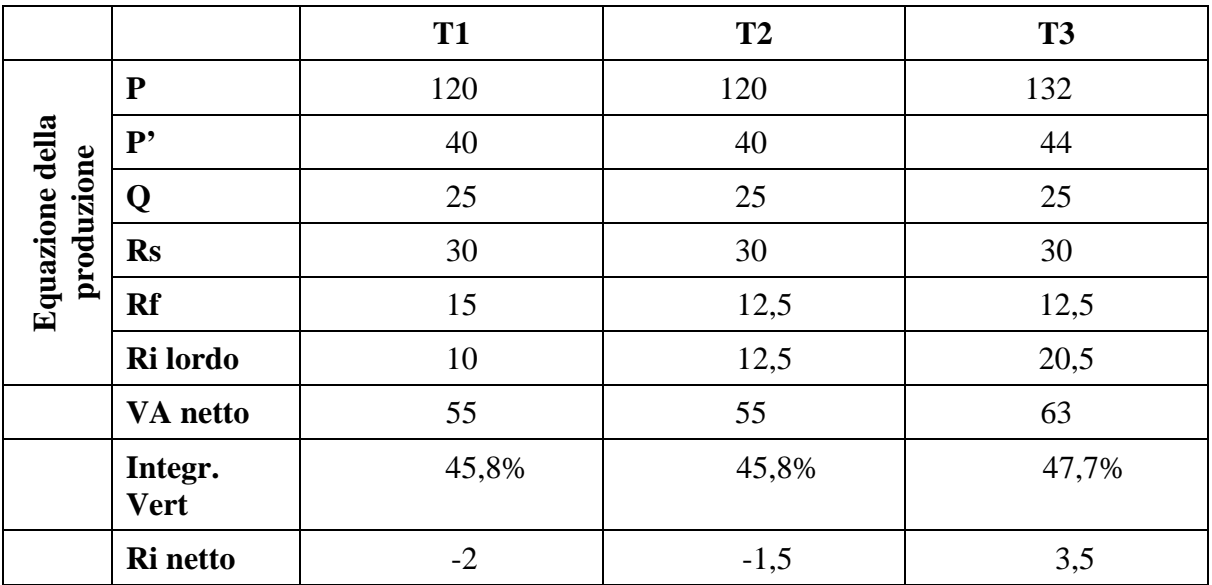

### **Versione D**

### **Esercizio sul profitto (14 punti)**

La Arcobaleno S.r.l., che produce tinture per l'edilizia, presenta i seguenti conti economici in forma scalare per tre anni successivi.

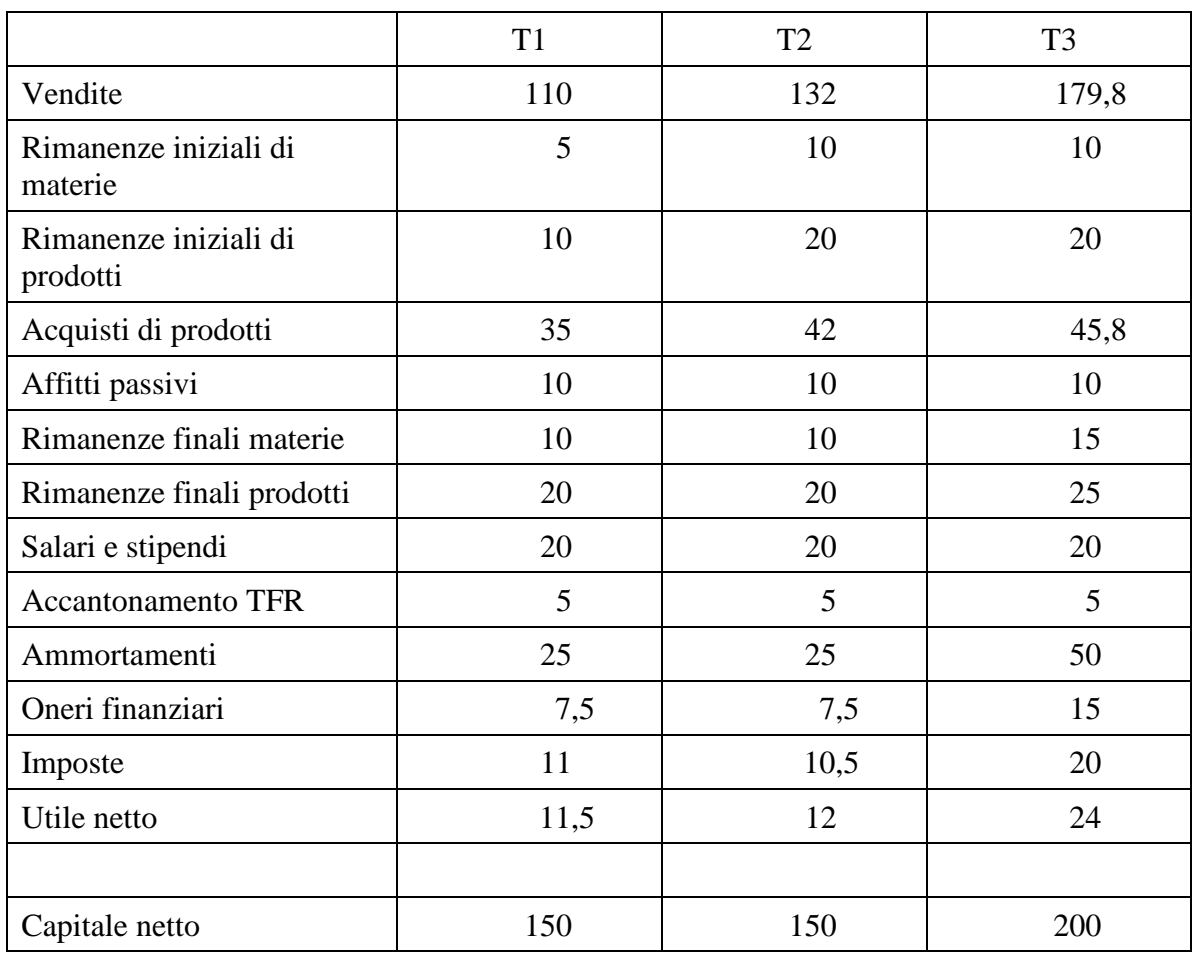

Si sappia inoltre che il capitale proprio ha un costo implicito del 5%, mentre l'impresa è gestita dal sig. Gialli, il socio di maggioranza, che riceve, in sede di ripartizione degli utili, un compenso di 5.

Si calcolino il profitto lordo, scomposto nell'equazione della produzione, il profitto netto, il valore aggiunto e l'indice di integrazione verticale per i tre anni.

Si commentino tali valori, provando a interpretare i fatti aziendali, con particolare attenzione ai fenomeni della crescita e dell'integrazione verticale. (cosa è successo nei tre anni? E' stata una buona scelta?)

#### **Soluzione**

Nell'anno 2 c'è stata una crescita solo apparente, realizzata probabilmente commercializzando prodotti di terzi, infatti il VA non cambia. Si riduce di conseguenza il livello di integrazione verticale. In assenza di risparmi di costo su altre voci e di margini aggiuntivi dalla vendita dei nuovi prodotti il profitto non migliora (o meglio migliora solo quello netto per la riduzione delle imposte). Nell'anno 3 grande investimento finanziato in parte con debiti e in parte con Capitale proprio (infatti aumentano sia gli oneri finanziari sia il costo implicito), che permette di aumentare la produzione, di risparmiare sui consumi (maggiore efficienza) e di non aumentare i dipendenti per maggiore automazione. Il profitto cresce, la strategia è stata positiva.

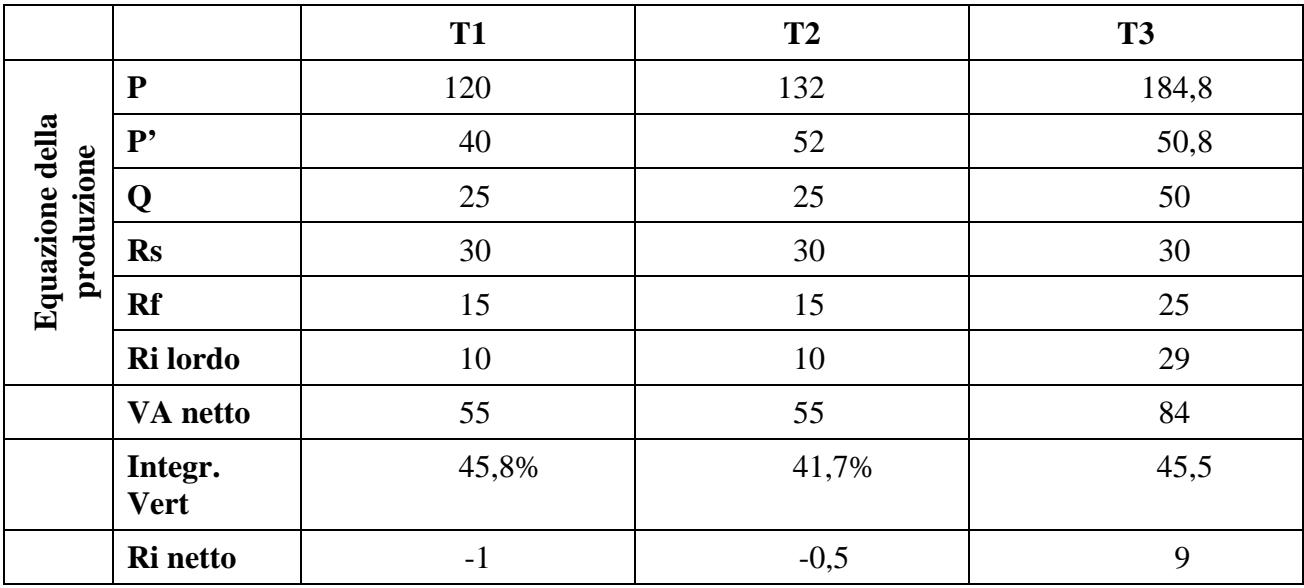

### **Versione E**

La Arcobaleno S.r.l., che produce tinture per l'edilizia, presenta i seguenti conti economici in forma scalare per tre anni successivi.

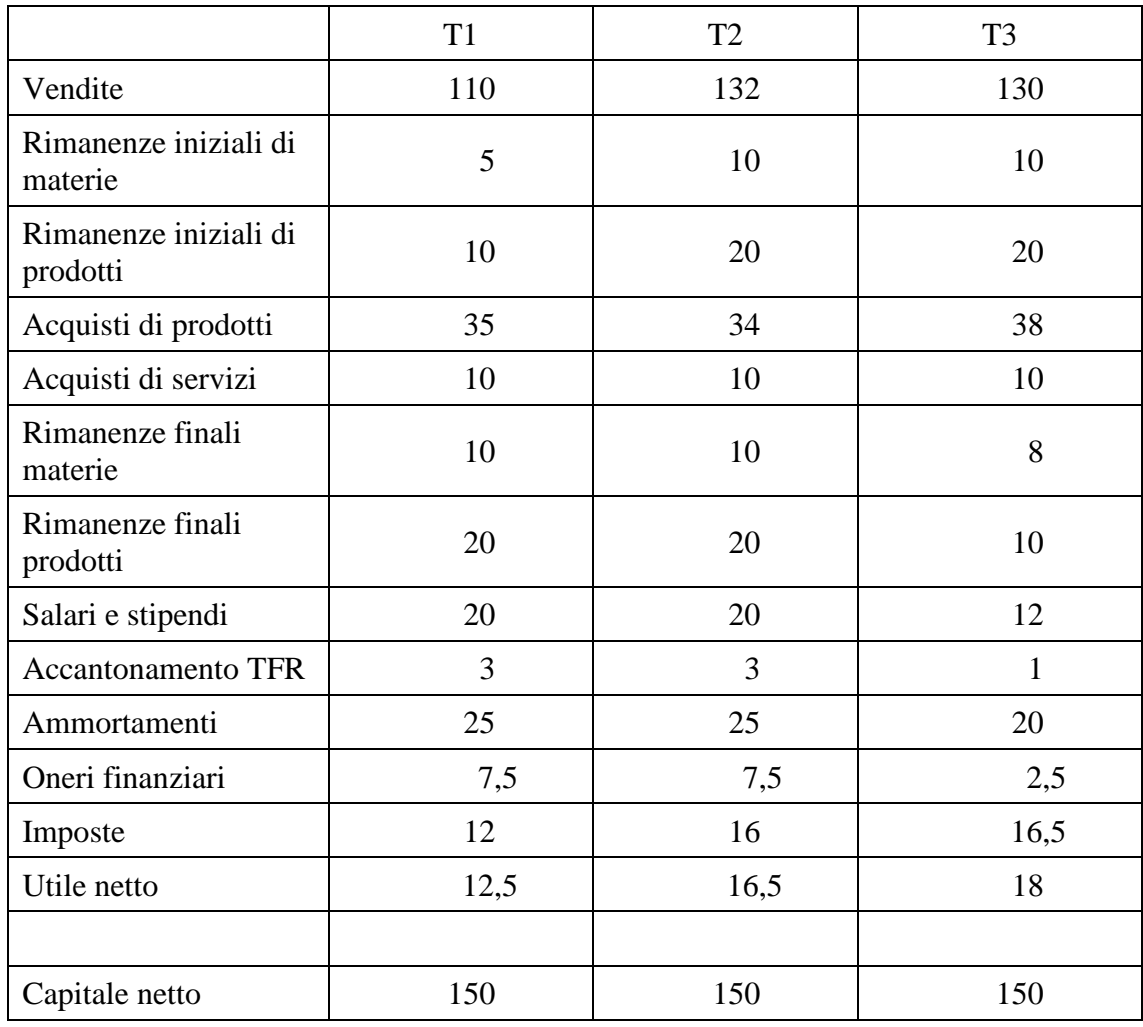

Si sappia inoltre che il capitale proprio ha un costo implicito del 5%, mentre l'impresa è gestita dal sig. Aranci, il socio di maggioranza, che riceve, in sede di ripartizione degli utili, un compenso di 7. Si calcolino il profitto lordo, scomposto nell'equazione della produzione, il profitto netto, il valore aggiunto e l'indice di integrazione verticale per i tre anni.

Si commentino tali valori, provando a interpretare i fatti aziendali, con particolare attenzione ai fenomeni della crescita e dell'integrazione verticale. (cosa è successo nei tre anni? È stata una buona scelta?)

#### **Soluzione**

Nel secondo anno l'impresa è cresciuta leggermente, probabilmente sfruttando maggiormente la struttura produttiva. Infatti Q ed Rs restano costanti. Questo comporta un miglioramento minimo della redditività sufficiente a rendere il profitto positivo. L'integrazione verticale cresce solo per merito del maggiore sfruttamento della struttura. Nel terzo anno la strategia cambia completamente. L'impresa decide di ridurre notevolmente le proprie attività interne (produce di meno e con minore integrazione verticale), approfittando di alcuni dipendenti che vanno in pensione o della cassa integrazione, vendendo alcuni cespiti o non rinnovando quelli ammortizzati. La struttura più snella implica anche una forte riduzione di debiti e oneri finanziari, per cui alla fine il risultato è pagante in termini di profitto.

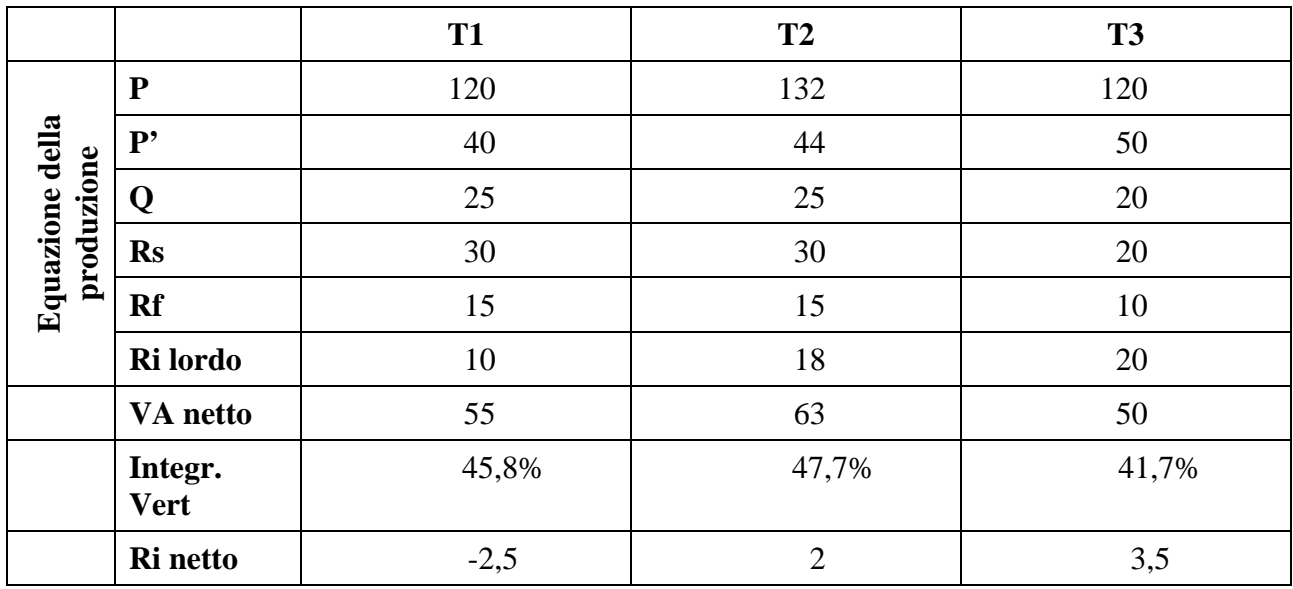

### **Versione F**

La Arcobaleno S.r.l., che produce tinture per l'edilizia, presenta i seguenti conti economici in forma scalare per tre anni successivi.

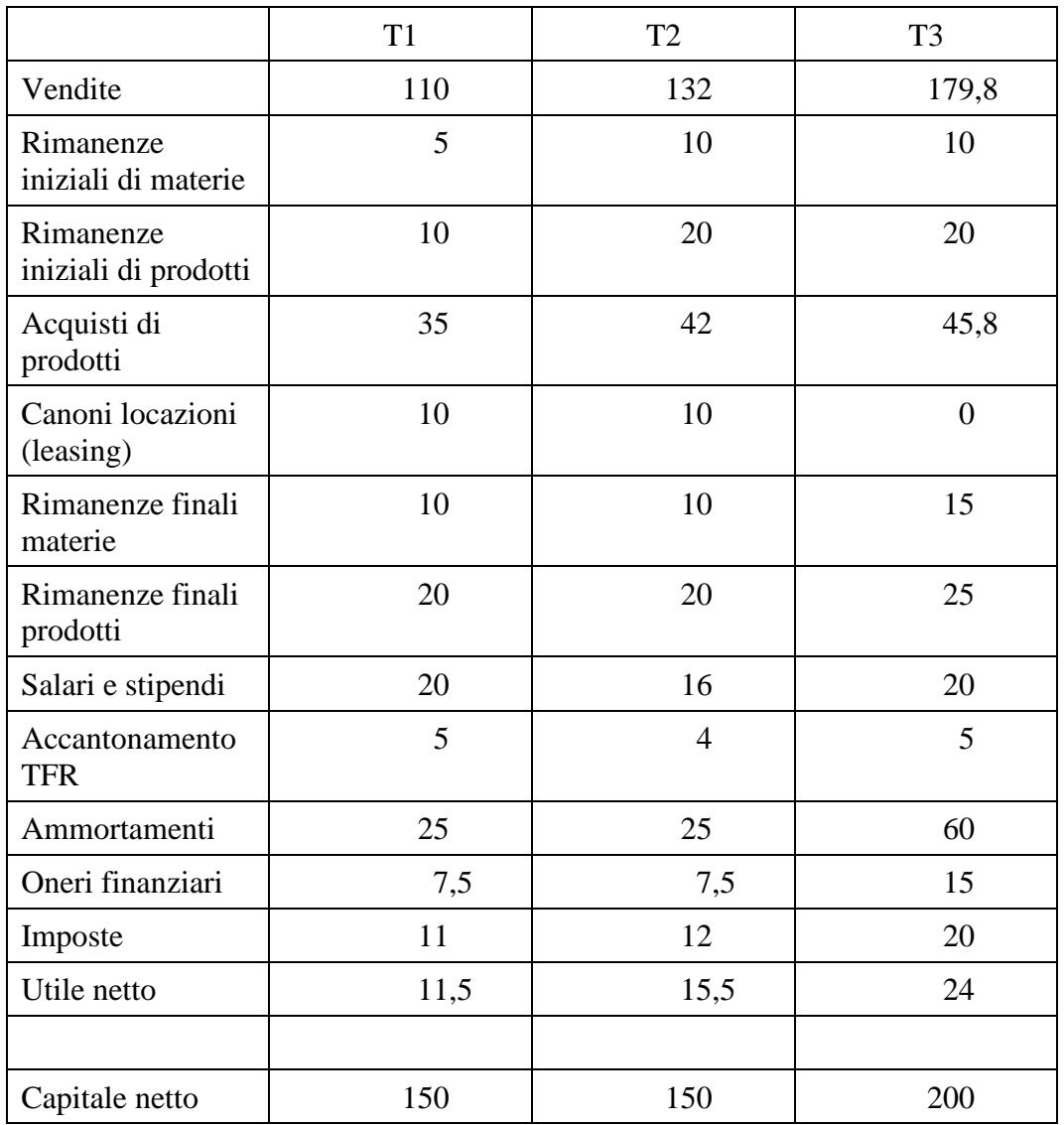

Si sappia inoltre che il capitale proprio ha un costo implicito del 5%, mentre l'impresa è gestita dal sig. Rossi, il socio di maggioranza, che riceve, in sede di ripartizione degli utili, un compenso di 5.

Si calcolino il profitto lordo, scomposto nell'equazione della produzione, il profitto netto, il valore aggiunto e l'indice di integrazione verticale per i tre anni.

Si commentino tali valori, provando a interpretare i fatti aziendali, con particolare attenzione ai fenomeni della crescita e dell'integrazione verticale. (cosa è successo nei tre anni? E' stata una buona scelta?)

#### **Soluzione**

Nell'anno 2 c'è stata una crescita solo apparente, realizzata probabilmente commercializzando prodotti di terzi, oppure facendo fare all'esterno alcune lavorazioni (infatti Rs scende leggermente), infatti il VA non cambia. Grazie al risparmio di costo del lavoro il profitto torna leggermente positivo. Nell'anno 3 l'impresa investe nei cespiti che prima affittava annullando le locazioni, e in un impianto più grande, investimento finanziato in parte con debiti e in parte con Capitale proprio (infatti aumentano sia gli oneri finanziari sia il costo implicito), che permette di aumentare la produzione, di risparmiare sui consumi (maggiore efficienza) e di aumentare i dipendenti in modo contenuto (Rf cresce meno della produzione) per maggiore automazione. Il profitto cresce, la strategia è stata positiva.

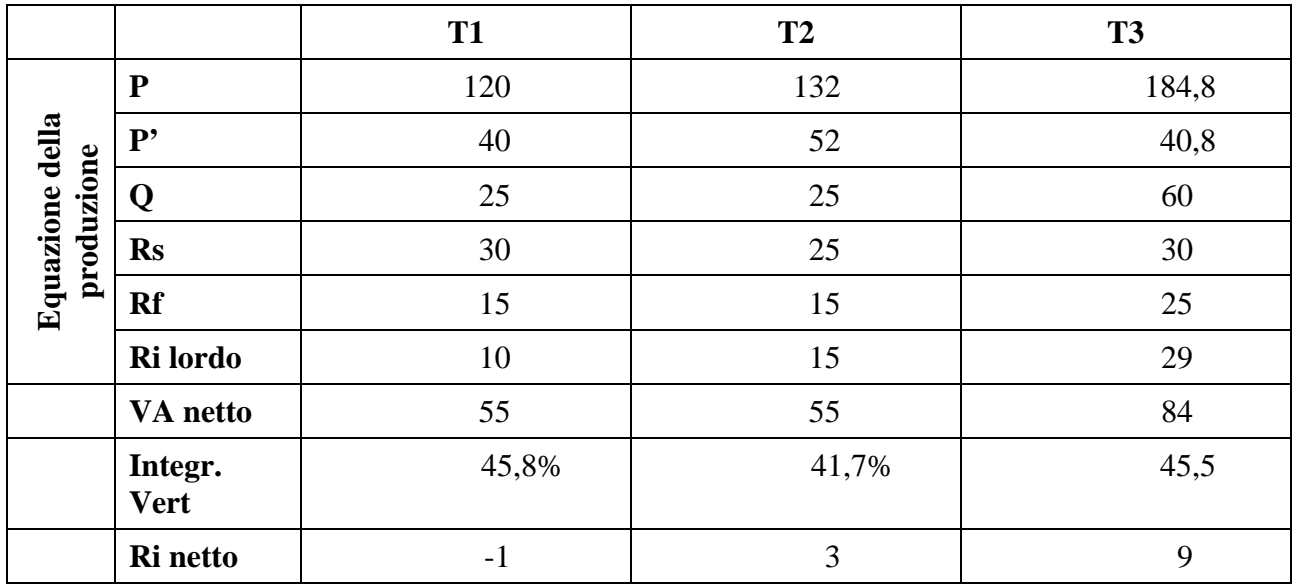

### Itinerari per l'alta formazione

[Itinerari per l'alta formazione](http://www.ircres.cnr.it/index.php/it/produzione-scientifica/pubblicazioni1?id=370) è una collana dei [Volumi](http://www.ircres.cnr.it/index.php/it/produzione-scientifica/pubblicazioni1?id=115) IRCrES per la didattica universitaria e terziaria. Gli [Itinerari](http://www.ircres.cnr.it/index.php/it/produzione-scientifica/pubblicazioni1?id=370) mettono rapidamente a disposizione degli studenti, della comunità scientifica e di un vasto pubblico testi completamente open access, finalizzati alla formazione.

- N. 4. Falavigna, G. (2022). Deep Learning for Beginners. Moncalieri: CNR-IRCrES (Itinerari per l'alta formazione 4). Disponibile da<http://dx.doi.org/10.23760/978-88-98193-2022-04>
- N. 3. Ragazzi, E. (a cura di), Calabrese, G., Falavigna, G., & Gallea M. (2021). *L'impresa: che cos'è? Visione economica, giuridica e organizzativa*. Volume 1. *Strumenti decisionali per l'impresa*. Moncalieri: CNR-IRCrES. (Itinerari per l'alta formazione 3). <http://dx.doi.org/10.23760/978-88-98193-2021-03>
- N. 2. G. Falavigna. (2021). *Una breve introduzione alle tecniche di Data Mining.* Moncalieri: CNR-IRCrES (Itinerari per l'alta formazione 2). <http://dx.doi.org/10.23760/978-88-98193-2021-02>
- N. 1. G.G. Calabrese. (2021). *Elementi di organizzazione aziendale*. Moncalieri TO: CNR-IRCRES. (Itinerari per l'alta formazione 1).<http://dx.doi.org/10.23760/978-88-98193-2020-02>

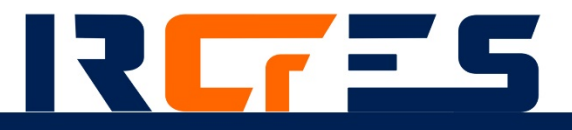

Libro degli esercizi svolti relativo al manuale **L'impresa: che cos'è? Visione economica, giuridica e organizzativa** [\(http://dx.doi.org/10.23760/978-88-](http://dx.doi.org/10.23760/978-88-98193-2021-03) [98193-2021-03\)](http://dx.doi.org/10.23760/978-88-98193-2021-03), primo volume del libro di testo *Strumenti decisionali per l'impresa*.

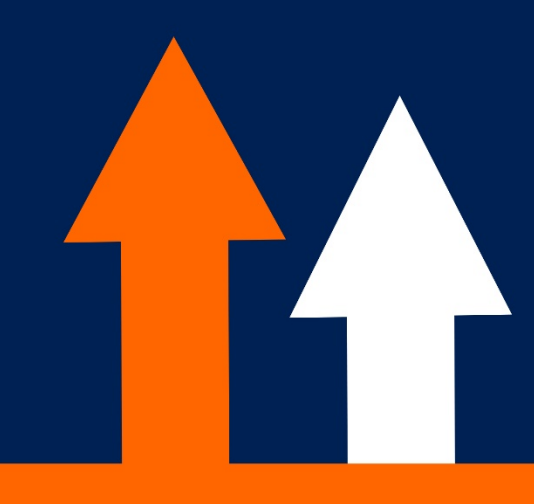